**Elastic Volume Service**

### **Descripción general del servicio**

**Edición** 01 **Fecha** 2023-02-14

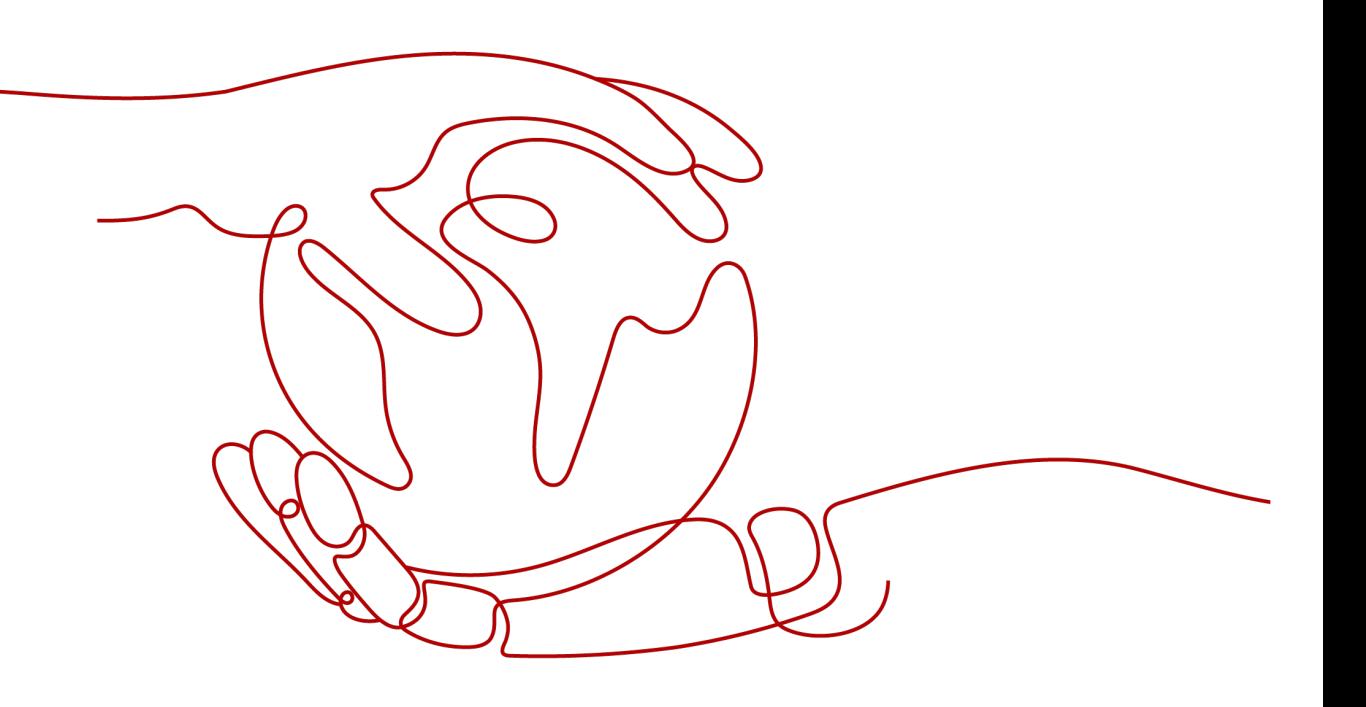

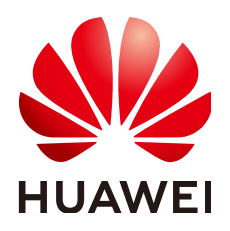

**HUAWEI TECHNOLOGIES CO., LTD.**

#### **Copyright © Huawei Technologies Co., Ltd. 2023. Todos los derechos reservados.**

Quedan terminantemente prohibidas la reproducción y la divulgación del presente documento en todo o en parte, de cualquier forma y por cualquier medio, sin la autorización previa de Huawei Technologies Co., Ltd. otorgada por escrito.

#### **Marcas y permisos**

#### SP

 y otras marcas registradas de Huawei pertenecen a Huawei Technologies Co., Ltd. Todas las demás marcas registradas y los otros nombres comerciales mencionados en este documento son propiedad de sus respectivos titulares.

#### **Aviso**

Las funciones, los productos y los servicios adquiridos están estipulados en el contrato celebrado entre Huawei y el cliente. Es posible que la totalidad o parte de los productos, las funciones y los servicios descritos en el presente documento no se encuentren dentro del alcance de compra o de uso. A menos que el contrato especifique lo contrario, ninguna de las afirmaciones, informaciones ni recomendaciones contenidas en este documento constituye garantía alguna, ni expresa ni implícita.

La información contenida en este documento se encuentra sujeta a cambios sin previo aviso. En la preparación de este documento se realizaron todos los esfuerzos para garantizar la precisión de sus contenidos. Sin embargo, ninguna declaración, información ni recomendación contenida en el presente constituye garantía alguna, ni expresa ni implícita.

### Índice

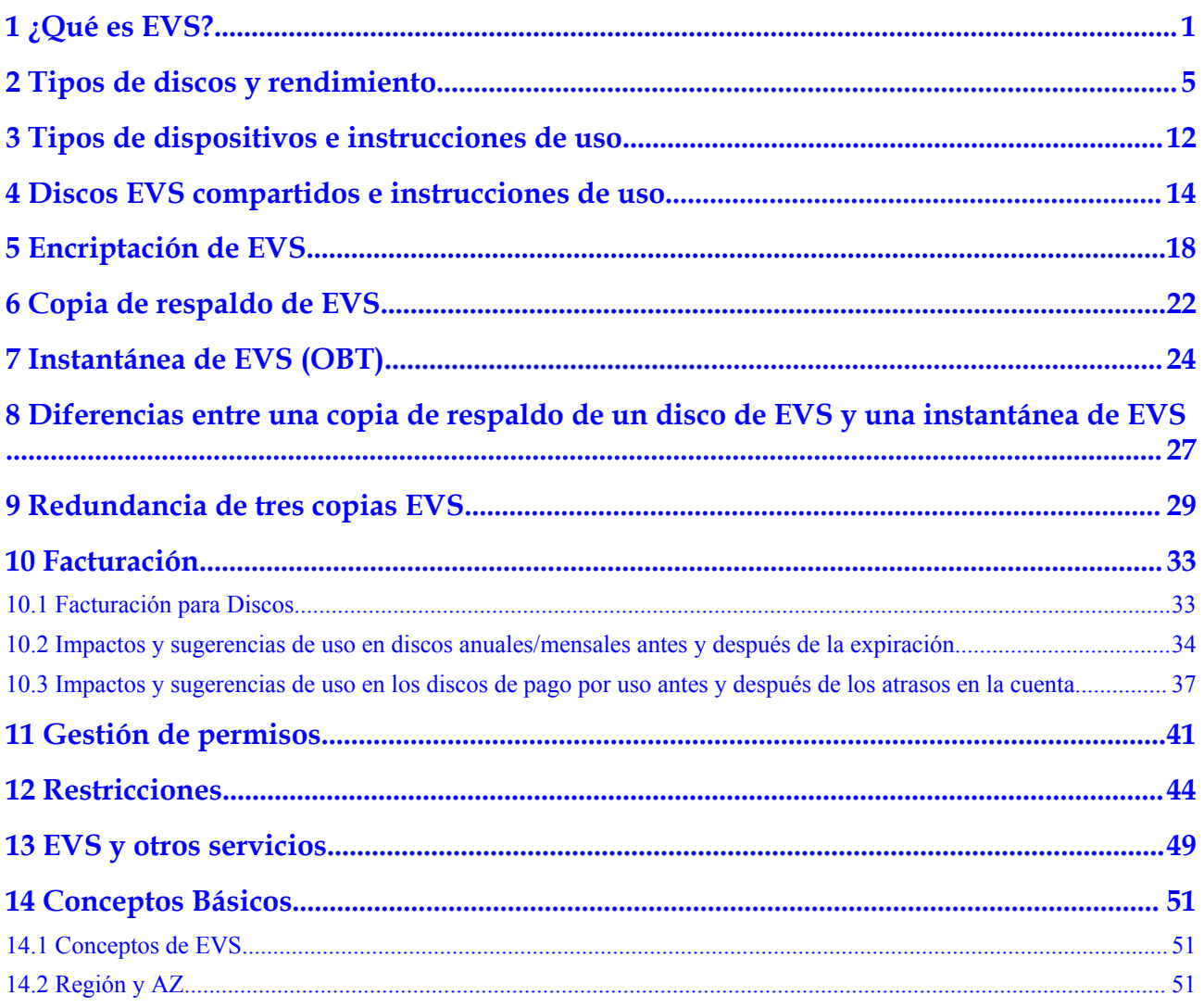

## **1 ¿Qué es EVS?**

#### <span id="page-3-0"></span>**Descripción general**

Elastic Volume Service (EVS) ofrece almacenamiento en bloque escalable para la nube servidor. Con alta confiabilidad, alto rendimiento y una variedad de especificaciones, los discos EVS se pueden utilizar para sistemas de archivos distribuidos, entornos de desarrollo y pruebas, almacenes de datos y aplicaciones de computación de alto rendimiento (HPC). Los servidores en la nube compatibles con EVS incluyen Elastic Cloud Servers (ECSs) y Bare Metal Servers (BMSs).

Los discos EVS son similares a los discos duros de los PC. Deben estar unidos a servidors para su uso y no se pueden utilizar solos. Puede inicializar discos EVS, crear sistemas de archivos en ellos y almacenar datos de forma persistente en ellos.

Los discos EVS se denominan a veces como discos.

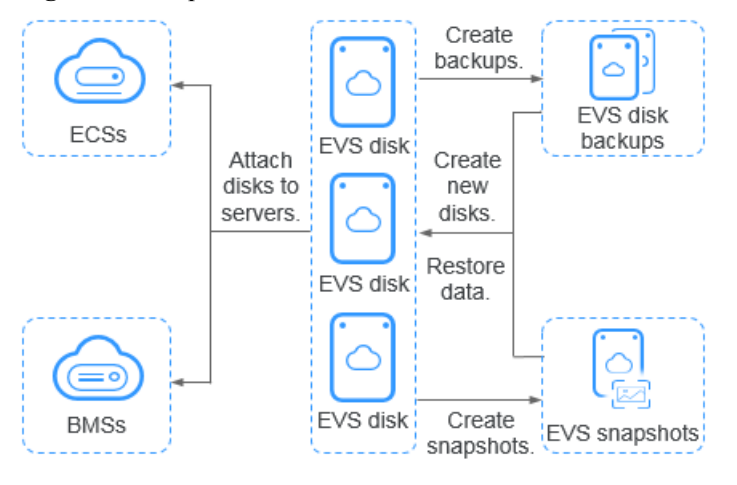

#### **Figura 1-1** Arquitectura EVS

#### **Ventajas de EVS**

EVS tiene las siguientes ventajas:

| Ventaja                           | Descripción                                                                                                    | Conocimiento<br>relacionado                                         |
|-----------------------------------|----------------------------------------------------------------------------------------------------|---------------------------------------------------------------------|
| Varios tipos de<br>disco          | EVS proporciona una variedad de tipos de discos<br>para que usted elija, y los discos EVS se pueden<br>utilizar como discos de datos y discos de sistema<br>para servidors. Puede seleccionar el tipo de disco<br>adecuado que mejor se adapte a su presupuesto y a<br>los requisitos de servicio. | <b>Tipos de discos y</b><br>rendimiento                             |
| Escalabilidad<br>elástica         | La capacidad del disco EVS oscila entre 10 GB y 32<br>TB. Cuando ya no satisface sus necesidades, puede<br>ampliar la capacidad del disco hasta 32 TB en<br>incrementos de 1 GB, sin interrumpir sus<br>aplicaciones.                                                                              | <b>Descripción</b><br>general de la<br>expansión                    |
|                                   | Además del límite de capacidad del disco, el espacio<br>adicional que puede agregar no puede exceder la<br>cuota restante. Puede aumentar la cuota si la cuota<br>restante es insuficiente.                                                                                                    | <b>Consulta de</b><br>cuotas de<br>recursos de EVS                  |
| Alta seguridad<br>y confiabilidad | Tanto los discos del sistema como los discos de<br>datos admiten el encriptación de datos para<br>garantizar la seguridad de los datos.                                                                                                    | Encriptación de<br><b>EVS</b>                                       |
|                                   | Las funciones de protección de datos, como las<br>copias de respaldo y las instantáneas, protegen los<br>datos del disco, evitando datos incorrectos causados<br>por excepciones o ataques de aplicaciones.                                                                                        | Copia de<br>respaldo de EVS<br>Instantánea de<br><b>EVS (OBT)</b>   |
| Monitoreo en<br>tiempo real       | En Cloud Eye, puede monitorear el estado del disco<br>y el estado operativo en cualquier momento.                                                                                                    | <b>Visualización de</b><br>datos de<br>supervisión de<br><b>EVS</b> |

**Tabla 1-1** Ventajas del EVS

#### **Diferencias entre EVS, SFS y OBS**

Actualmente hay tres tipos de almacenamiento disponibles para que elija: EVS, Scalable File Service (SFS) y Object Storage Service (OBS). Consulte sus diferencias en la siguiente tabla.

| Dimensio<br>n            | <b>SFS</b>                                                                                                    | <b>OBS</b>                                                                                                    | <b>EVS</b>                                                                                                    |
|--------------------------|----------------------------------------------------------------------------------------------------|----------------------------------------------------------------------------------------------------|----------------------------------------------------------------------------------------------------|
| Concept                  | SFS provides on-<br>demand high-<br>performance file<br>storage, which can be<br>shared by multiple<br>ECS <sub>s</sub> . SFS is similar<br>to a remote directory<br>for Windows or Linux<br>OSs.            | OBS provides massive,<br>secure, reliable, and<br>cost-effective data<br>storage for users to<br>store data of any type<br>and size.                                                                    | EVS provides scalable<br>block storage that<br>features high reliability<br>and high performance to<br>meet various service<br>requirements. An EVS<br>disk is similar to a hard<br>disk on a PC. |
| Data<br>storage<br>logic | Stores files. Data is<br>sorted and displayed<br>in files and folders.                                                                                                    | Stores objects. Files<br>can be stored directly<br>to OBS. The files<br>automatically generate<br>corresponding system<br>metadata. You can also<br>customize the metadata<br>if needed.                | Stores binary data and<br>cannot directly store<br>files. To store files, you<br>need to format the file<br>system first.                                                                         |
| Access<br>method         | SFS file systems can<br>be accessed only after<br>being mounted to<br><b>ECSs or BMSs</b><br>through NFS or CIFS.<br>A network address<br>must be specified or<br>mapped to a local<br>directory for access. | OBS buckets can be<br>accessed through the<br><b>Internet or Direct</b><br>Connect. The bucket<br>address must be<br>specified for access,<br>and transmission<br>protocols HTTP and<br>HTTPS are used. | EVS disks can be used<br>and accessed from<br>applications only after<br>being attached to ECSs<br>or BMSs and initialized.                                                                       |
| Application<br>Scenario  | Gene sequencing,<br>image rendering,<br>media processing, file<br>sharing, content<br>management, and web<br>services                                                                                        | Big data analysis, static<br>website hosting, online<br>video on demand<br>(VoD), gene<br>sequencing, and<br>intelligent video<br>surveillance                                                          | Industrial design, energy<br>exploration, critical<br>clustered applications,<br>enterprise application<br>systems, and<br>development and testing                                                |
| Capacity                 | PB-scale                                                                                                    | EB-scale                                                                                                    | TB-scale                                                                                                    |
| Latency                  | $3 - 10$ ms                                                                                                    | $10 \text{ ms}$                                                                                                    | Sub-millisecond level                                                                                                    |
| <b>IOPS/TPS</b>          | 10,000 for a single file<br>system                                                                                                    | Tens of millions                                                                                                    | 128,000 for a single disk                                                                                                    |
| Bandwidth                | GB/s                                                                                                    | TB/s                                                                                                    | MB/s                                                                                                    |
| Data<br>sharing          | Supported                                                                                                    | Supported                                                                                                    | Supported                                                                                                    |
| Remote<br>access         | Supported                                                                                                    | Supported                                                                                                    | Not supported                                                                                                    |

**Tabla 1-2** Comparison between SFS, OBS, and EVS

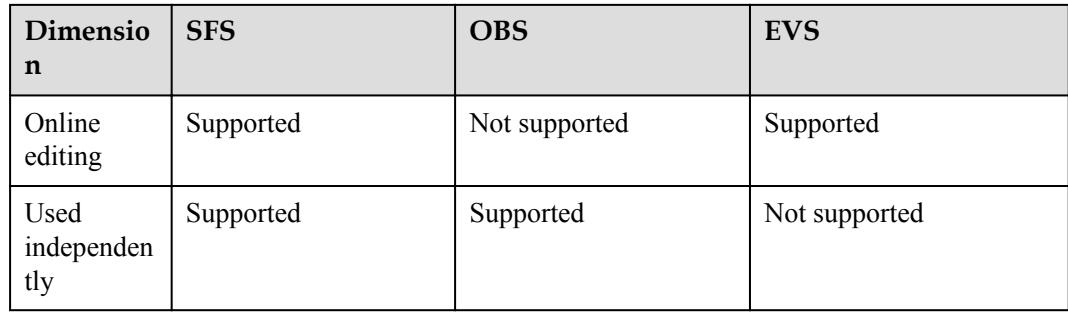

#### **Métodos de acceso**

El sistema de nube pública proporciona una consola de gestión basada en web y API basadas en HTTPS para que pueda acceder al servicio EVS.

 $\bullet$  API

Utilice APIs si necesita integrar EVS en un sistema de terceros para el desarrollo secundario. Para obtener más información, consulta **[Referencia de la API de Elastic](https://support.huaweicloud.com/intl/es-us/api-evs/evs_04_0001.html) [Volume Service](https://support.huaweicloud.com/intl/es-us/api-evs/evs_04_0001.html)**.

 $\bullet$  Consola de gestión

Utilice la consola de gestión si no necesita integrar EVS con un sistema de terceros. Inicie sesión en la consola de gestión con su cuenta y seleccione **Elastic Volume Service** en la página de inicio. Si no tiene una cuenta, **[regístrese en la nube pública](https://support.huaweicloud.com/intl/es-us/qs-evs/evs_01_0095.html)**.

# <span id="page-7-0"></span>**2 Tipos de discos y rendimiento**

Los discos EVS se clasifican en tipos de E/S comunes, E/S altas, SSD de propósito general, E/S ultra altas y SSD extremos basados en el rendimiento de E/S. Los discos EVS difieren en rendimiento y precio. Elija el tipo de disco más adecuado para sus aplicaciones.

Los discos EVS SSD extremos utilizan los algoritmos de control de congestión para implementaciones RDMA, con el rendimiento máximo de un solo disco alcanza hasta 1,000 MB/s, y latencia extremadamente baja de un solo canal.

#### **Rendimiento de EVS**

Las métricas de rendimiento de EVS incluyen:

- **.** IOPS: Número de operaciones de lectura/escritura realizadas por un disco EVS por segundo
- Rendimiento: Cantidad de datos leídos y escritos en un disco EVS por segundo
- l Latencia de E/S de lectura/escritura: Intervalo mínimo entre dos operaciones consecutivas de lectura/escritura en un disco EVS

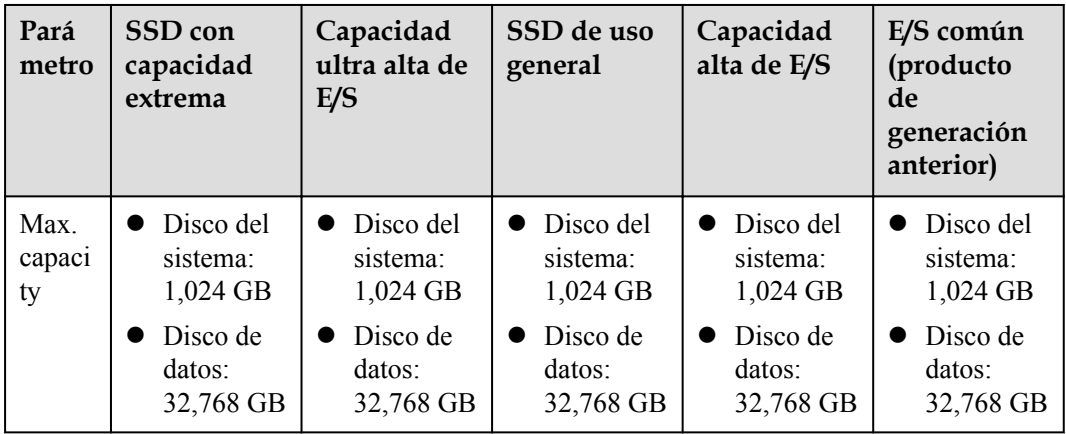

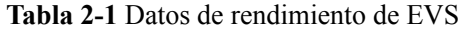

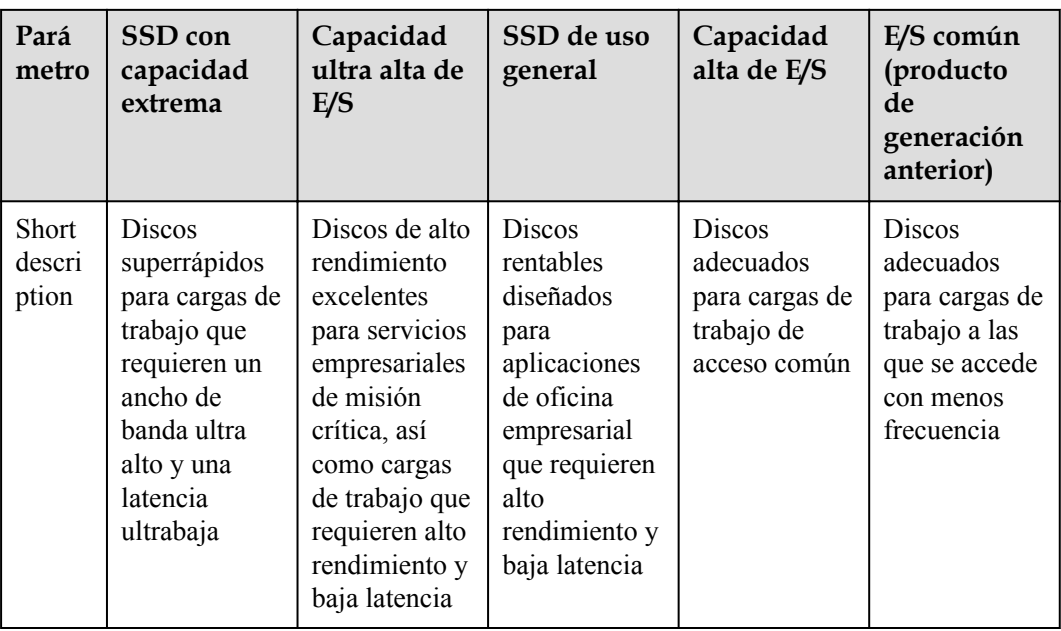

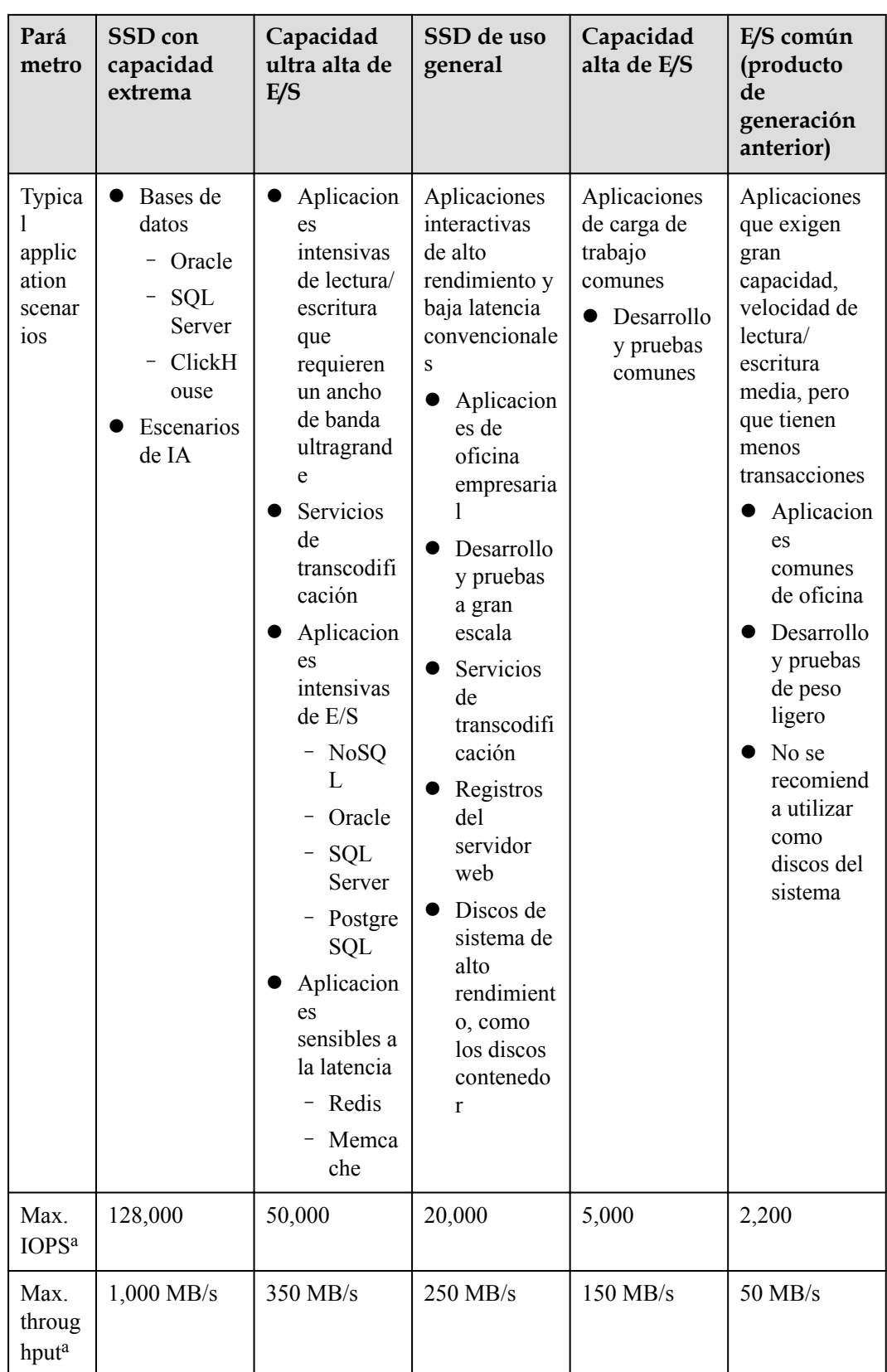

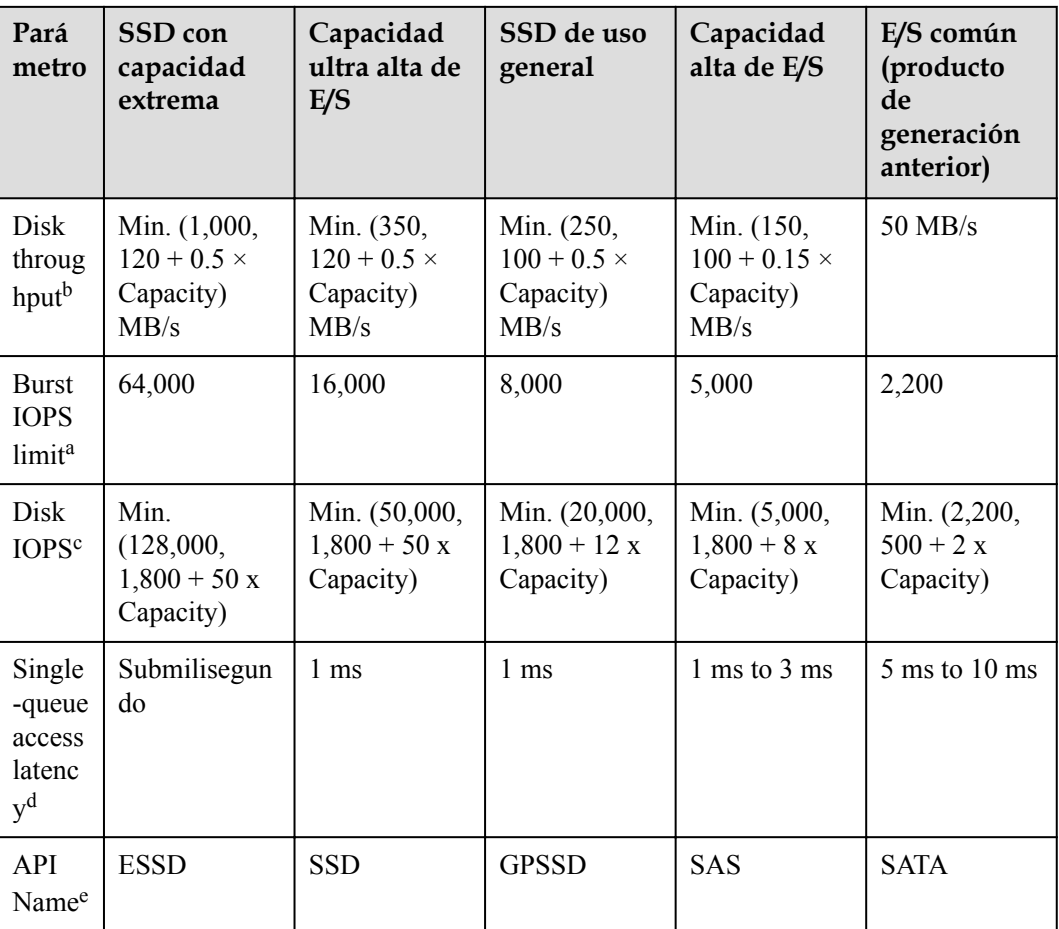

#### $\Box$  NOTA

a: La IOPS máxima, el rendimiento máximo y el límite de IOPS de ráfaga se calculan en función de la suma de las operaciones de lectura y escritura. Por ejemplo, IOPS máximas = IOPS de lectura + IOPS de escritura.

b: Tomemos E/S ultraaltas como ejemplo: el rendimiento de línea de base es de 120 MB/s. El rendimiento aumenta en 0.5 MB/s por cada GB agregado hasta que alcanza el rendimiento máximo de 350 MB/s.

c: Tomemos E/S ultraaltas, por ejemplo: La IOPS de línea de base es de 1,800. El IOPS aumenta en 50 por cada GB agregado hasta alcanzar el máximo IOPS 50,000.

d: Una sola cola indica que la profundidad o concurrencia de la cola es 1. La latencia de acceso de una sola cola es la latencia de E/S cuando todas las solicitudes de E/S se procesan secuencialmente. Los valores de la tabla se calculan con bloques de datos de 4 KB.

e: Este nombre de API indica el valor del parámetro **volume\_type** en la API de EVS. No representa el tipo del dispositivo de hardware subyacente.

El rendimiento del disco EVS está estrechamente relacionado con el tamaño del bloque de datos. Un disco EVS puede lograr la IOPS máxima o el rendimiento máximo dependiendo de cuál se alcance primero.

- l Para bloques de datos de tamaño pequeño, como 4 KB u 8 KB, el disco puede alcanzar el máximo de IOPS.
- l Para bloques de datos de gran tamaño, mayores o iguales a 16 KB, el disco puede alcanzar el rendimiento máximo.

A continuación se utiliza un disco de E/S ultra-alta como ejemplo. De acuerdo con la fórmula, cuando el tamaño de un disco de E/S ultra alta es mayor o igual a 964 GB, el disco teóricamente puede alcanzar el 50,000 de IOPS máximo o el rendimiento máximo de 350 MB/s. Sin embargo, este no es el caso en la práctica. El IOPS máximo y el rendimiento máximo que un disco puede alcanzar también muy con el tamaño del bloque de datos. Para más detalles, consulte **Tabla 2-2**.

| Tamaño del bloque de<br>datos | Max. IOPS        | Max. Rendimiento<br>(MB/s) |
|-------------------------------|------------------|----------------------------|
| 4 KB                          | Acerca de 50,000 | Acerca de 195              |
| 8 KB                          | Acerca de 44,800 | Acerca de 350              |
| 16 KB                         | Acerca de 22,400 | Acerca de 350              |
| 32 KB                         | Acerca de 11,200 | Acerca de 350              |

**Tabla 2-2** Máximo rendimiento del disco EVS de E/S ultra-alto

#### **Fórmula de cálculo de IOPS de disco**

Disk IOPS = Min. (Maximum IOPS, Baseline IOPS + IOPS per GB x Capacity)

En el siguiente ejemplo se utiliza un disco EVS de E/S ultra alta con una IOPS máxima de 50,000.

 $\bullet$  Si la capacidad del disco es de 100 GB, la IOPS del disco se calcula de la siguiente manera:

Disk IOPS = Min.  $(50,000, 1,800 + 50 \times 100)$ 

La IOPS del disco es de 6,800, el menor valor entre 50,000 y 6,800.

l Si la capacidad del disco es de 1,000 GB, la IOPS del disco se calcula de la siguiente manera:

Disk IOPS = Min.  $(50,000, 1,800 + 50 \times 1,000)$ 

La IOPS del disco es de 50,000, el menor valor entre 50,000 y 51,800.

#### **Capacidad y principios de ráfaga de disco**

La capacidad de ráfaga permite que un disco de pequeña capacidad supere el límite de IOPS del disco en un cierto período de tiempo. El límite de IOPS indica el rendimiento de un solo disco.

La capacidad de ráfaga es adecuada para mejorar la servidor velocidad de arranque. Normalmente, los discos del sistema tienen pequeñas capacidades. Por ejemplo, si un disco de E/S ultra alta de 50 GB no tiene la capacidad de ráfaga, su IOPS solo puede alcanzar 4,300 calculado mediante la siguiente fórmula:  $IOPS = Min$ . (50,000, 1,800 + 50 x Capacity). Sin embargo, si el disco tiene la capacidad de ráfaga, su IOPS puede ráfaga hasta 16,000.

En el ejemplo siguiente se utiliza un disco EVS de E/S ultra alta con el límite de ráfagas de IOPS de 16,000.

 $\bullet$  Si la capacidad del disco es de 100 GB, el límite de IOPS del disco es de 6,800. En este caso, la IOPS máxima del disco puede alcanzar 16,000 en una duración determinada.

l Si la capacidad del disco es de 1,000 GB, el límite de IOPS del disco es de 50,000. En este caso, el límite de IOPS del disco ya excede su límite de ráfaga de IOPS (16,000) y el disco no necesita la capacidad de ráfaga.

Los principios de consumo y reserva de IOPS de ráfagas se describen a continuación:

La capacidad de ráfaga se implementa en base a un bucket de token. El número de tokens iniciales en el bucket se calcula de la siguiente manera:

Número de tokens iniciales = Duración de ráfaga x límite de ráfaga IOPS

En el siguiente ejemplo, se utiliza un disco EVS de E/S ultra alta de 100 GB, y la duración de ráfaga fija es de 1800s. Por lo tanto, el número de tokens iniciales es 28,800,000 (1,800 x 16,000).

- l Tasa de producción de token: Esta tasa es igual al límite de IOPS de disco, que es tokens/s de 6,800.
- l Tasa de consumo de tokens: Esta tasa se calcula en función del uso de E/S. Cada solicitud de E/S consume un token. La tasa de consumo máxima es de 16,000 tokens/s, que es el valor más grande entre la IOPS de ráfaga de disco y el límite de IOPS.

#### Principios de consumo

Cuando la tasa de consumo de token es mayor que la tasa de producción, el número de tokens disminuye en consecuencia, y eventualmente la IOPS del disco será consistente con la tasa de producción de token (el límite de IOPS). En este ejemplo, el disco puede reventar durante aproximadamente 3,130 segundos [28,800,000/(16,000 - 6,800)].

#### Reservation principles

Cuando la tasa de consumo de token es menor que la tasa de producción, el número de tokens aumenta en consecuencia, permitiendo que el disco recupere la capacidad de ráfaga. En este ejemplo, si el disco se suspende durante aproximadamente 4,235 segundos (28,800,000/6,800), el bucket de tokens se llenará con tokens.

#### $\Box$  NOTA

Mientras haya fichas en el bucket de fichas, el disco tendrá la capacidad de ráfaga.

**[Figura 2-1](#page-13-0)** muestra los principios de consumo y reserva de tokens. Las barras azules indican el uso de IOPS del disco, la línea discontinua verde representa el límite de IOPS, la línea discontinua roja indica el límite de ráfaga de IOPS, y la curva negra indica los cambios del número de tokens.

- l Cuando el número de tokens es mayor que cero, la IOPS del disco puede exceder 6,800 y tiene la capacidad de alcanzar 16,000 el límite de ráfagas de IOPS.
- l Cuando el número de tokens es cero, el disco no tiene la capacidad de ráfaga y la IOPS máxima es de 6,800.
- l Cuando la IOPS del disco es inferior a 6,800 el número de tokens comienza a aumentar y el disco puede recuperar la capacidad de ráfaga.

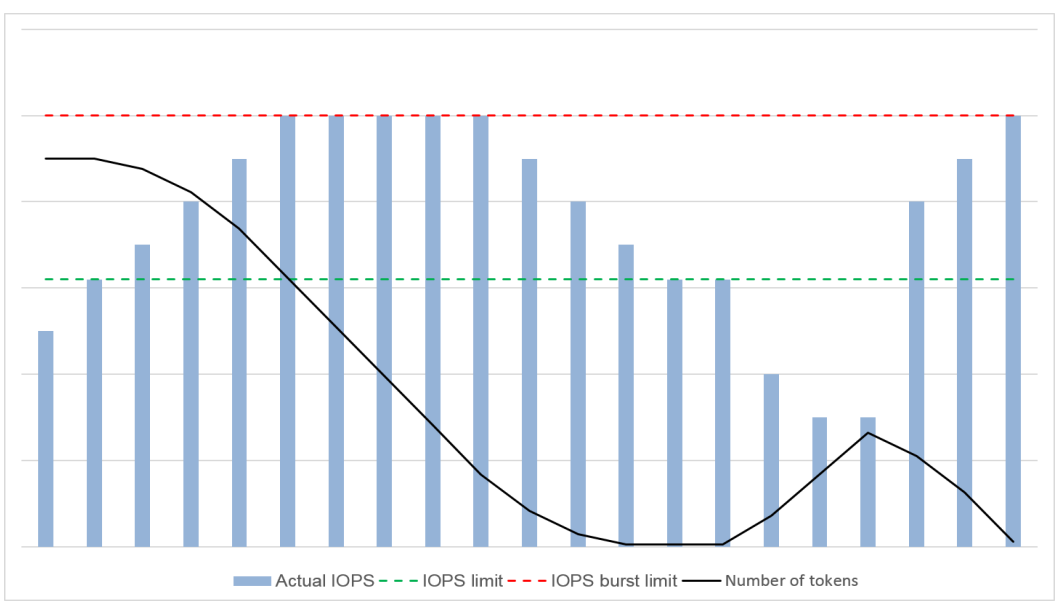

<span id="page-13-0"></span>**Figura 2-1** Diagrama de capacidad de ráfaga

# <span id="page-14-0"></span>**3 Tipos de dispositivos e instrucciones de**

#### **¿Qué tipos de dispositivos están disponibles?**

Hay dos tipos de dispositivos EVS: Dispositivo de bloque virtual (VBD) y Interfaz de sistema de computadora pequeña (SCSI).

- l VBD es el tipo predeterminado de dispositivo EVS. Los discos VBD EVS solo admiten comandos SCSI básicos de lectura/escritura.
- l Los discos SCSI EVS admiten la transmisión transparente de comandos SCSI y permiten que el servidor sistema operativo acceda directamente a los medios de almacenamiento subyacentes. Además de los comandos SCSI de lectura/escritura básicos, los discos SCSI admiten comandos SCSI avanzados.

El tipo de dispositivo se configura durante compra. No se puede cambiar después de comprar el disco.

#### **Escenarios de aplicación comunes e instrucciones de uso de los discos SCSI EVS**

- Los BMS solo admiten discos SCSI EVS.
- Discos SCSI EVS compartidos: Los discos SCSI EVS compartidos deben usarse junto con un sistema de archivos distribuido o software de clúster. Debido a que la mayoría de las aplicaciones de clúster, como Windows MSCS, Veritas VCS y Veritas CFS, requieren reservas SCSI, se recomienda utilizar discos EVS compartidos con SCSI.

Las reservas SCSI sólo tienen efecto cuando los discos SCSI EVS compartidos están conectados a ECSs en el mismo grupo ECS. Para obtener más información acerca de los discos EVS compartidos, consulte **[Discos EVS compartidos e instrucciones de uso](#page-16-0)**.

#### **¿Necesito instalar un controlador para discos SCSI EVS?**

Para utilizar discos SCSI EVS, necesita instalar un controlador para ciertos servidor sistemas operativos.

 $\bullet$  BMS

Tanto las imágenes de Windows como Linux para BMS están preinstaladas con el controlador de tarjeta SDI requerido. Por lo tanto, no es necesario instalar ningún controlador.

#### KVM ECS

Se recomienda utilizar discos SCSI EVS con KVM ECSs. Las imágenes de Linux y las imágenes de Windows para KVM ECSs ya tienen el controlador necesario. Por lo tanto, no es necesario instalar ningún controlador para los KVM ECSs.

#### $\Box$  NOTA

Los tipos de virtualización ECS se clasifican en KVM y Xen. Para obtener más información, consulte **[Tipos de ECS](https://support.huaweicloud.com/intl/es-us/productdesc-ecs/es-us_topic_0035470096.html)**.

l Xen ECS

Debido a las limitaciones del controlador, se recomienda no utilizar el disco SCSI EVS con ECS de Xen.

Sin embargo, algunas imágenes admiten discos SCSI EVS en Xen ECSs. Para ver las imágenes admitidas, véase **Tabla 3-1**.

#### $\Box$  NOTA

Después de confirmar que las imágenes del sistema operativo de los ECS de Xen admiten discos SCSI EVS, determine si necesita instalar el controlador:

- l Las imágenes públicas de Windows están preinstaladas con el controlador Paravirtual SCSI (PVSCSI). Por lo tanto, no es necesario instalar ningún controlador.
- l Las imágenes privadas de Windows no están preinstaladas con el controlador PVSCSI. Necesita descargarlo e instalarlo explícitamente.

Para obtener más información, consulte **(Optional) Optimizing Windows Private Images** en la *Guía de ususario de Image Management Service*.

l Las imágenes de Linux no están preinstaladas con el controlador PVSCSI. Es necesario obtener el código fuente del driver Linux de código abierto en **[https://github.com/UVP-](https://github.com/UVP-Tools/SAP-HANA-Tools)[Tools/SAP-HANA-Tools](https://github.com/UVP-Tools/SAP-HANA-Tools)**.

| Tipo de<br>virtualizació<br>n | Sistema operativo |                                                                                                    |
|-------------------------------|-------------------|----------------------------------------------------------------------------------------------------|
| Xen                           | Windows           | Vea las imágenes de Windows que aparecen en la<br>página Public Images.                                                                                                    |
|                               |                   | Inicie sesión en la consola de gestión, seleccione<br>Image Management Service, haga clic en la pestaña<br>Public Images y seleccione ECS image y Windows<br>en las listas desplegables, respectivamente. |
|                               | Linux             | SUSE Linux Enterprise Server 11 SP4 64bit (La<br>versión del kernel es 3.0.101-68-default o<br>3.0.101-80-default.)                                                                                       |
|                               |                   | SUSE Linux Enterprise Server 12 64bit (La versión<br>del kernel es 3.12.51-52.31-default)                                                                                                    |
|                               |                   | SUSE Linux Enterprise Server 12 SP1 64bit (La<br>versión del kernel es 3.12.67-60.64.24-default.)                                                                                                    |
|                               |                   | SUSE Linux Enterprise Server 12 SP2 64bit (La<br>versión del kernel es 4.4.74-92.35.1-default.)                                                                                                    |

**Tabla 3-1** Sistemas operativos compatibles con discos SCSI EVS

## <span id="page-16-0"></span>**4 Discos EVS compartidos e instrucciones de**

#### **uso**

#### **¿Qué son los discos EVS compartidos?**

Los discos EVS compartidos son dispositivos de almacenamiento en bloque que admiten operaciones de lectura/escritura simultáneas y se pueden conectar a múltiples servidor. Los discos EVS compartidos cuentan con múltiples archivos adjuntos, alta simultaneidad, alto rendimiento y alta confiabilidad. Por lo general, se utilizan para aplicaciones empresariales críticas que requieren la implementación de clústeres para alta disponibilidad (HA). Múltiples servidor pueden acceder al mismo disco EVS compartido al mismo tiempo.

Un disco EVS compartido se puede conectar a un máximo de 16 servidor. Los servidores que admite EVS incluyen ECS y BMS. Para compartir archivos, debe implementar un sistema de archivos compartido o un sistema de gestión de clústeres, como Windows MSCS, Veritas VCS o CFS.

#### **AVISO**

Debe configurar un sistema de archivos compartido o un sistema de gestión de clústeres antes de usar discos EVS compartidos. Si conecta directamente un disco a varios servidors, la función de uso compartido no funcionará y los datos pueden sobrescribirse.

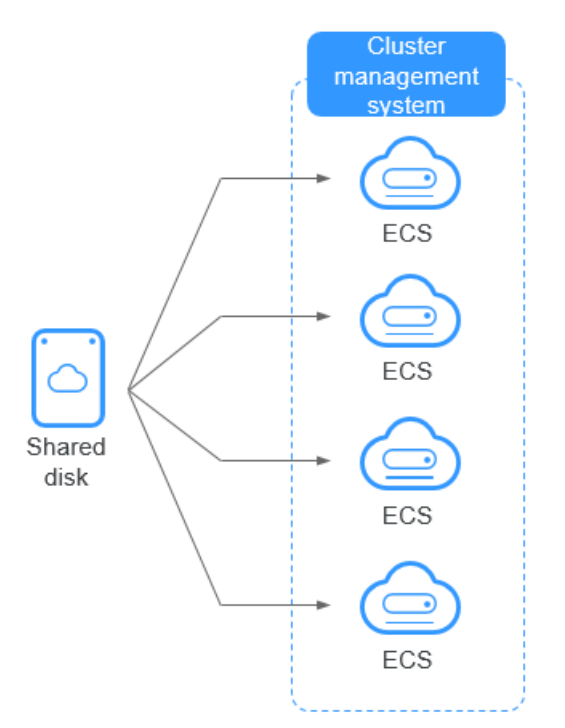

#### **Figura 4-1** Escenario de aplicación de discos EVS compartidos

#### **Precauciones de uso**

Debido a que la mayoría de las aplicaciones de clúster, como Windows MSCS, Veritas VCS y Veritas CFS, requieren reservas SCSI, se recomienda utilizar discos EVS compartidos con SCSI. Si un disco SCSI EVS está conectado a un ECS de Xen para su uso, debe instalar el controlador. Para más detalles, consulte **[Tipos de dispositivos e instrucciones de uso](#page-14-0)**.

Puede crear discos VBD compartidos o discos SCSI compartidos. Se recomienda que conecte el disco compartido a los ECSs en el mismo grupo de ECS para mejorar la confiabilidad del servicio.

- l Discos EVS VBD compartidos: el tipo de dispositivo de un disco EVS compartido recién creado es VBD de forma predeterminada. Dichos discos se pueden utilizar como dispositivos de almacenamiento de bloques virtuales, pero no admiten reservas SCSI. Si se requieren reservas SCSI para sus aplicaciones, cree discos SCSI EVS compartidos.
- Discos SCSI EVS compartidos: estos discos EVS admiten reservas SCSI.

#### **AVISO**

- l Para mejorar la seguridad de los datos, se recomienda utilizar las reservas SCSI junto con la política antiafinidad de un grupo ECS. Dicho esto, asegúrese de que los discos SCSI EVS compartidos solo estén adjuntados a ECSs en el mismo grupo de antiafinidad ECS.
- $\bullet$  Si un ECS no pertenece a ningún grupo antiafinidad ECS, se recomienda no adjuntar discos SCSI EVS compartidos a este ECS. De lo contrario, es posible que las reservas SCSI no funcionen correctamente, lo que puede poner en riesgo sus datos.

Conceptos del grupo de antiafinidad ECS y las reservas SCSI:

– La política antiafinidad de un grupo ECS permite crear ECSs en diferentes servidores físicos para mejorar la confiabilidad del servicio.

Para obtener más información acerca de los grupos ECS, consulte **[Gestión de](https://support.huaweicloud.com/intl/es-us/usermanual-ecs/ecs_03_0150.html) [grupos ECS](https://support.huaweicloud.com/intl/es-us/usermanual-ecs/ecs_03_0150.html)**.

- El mecanismo de reserva de SCSI utiliza un commando de reserva de SCSI para realizar operaciones de reserva de SCSI. Si un ECS envía tal commando a un disco EVS, el disco se muestra como bloqueado a otros ECSs, evitando el daño de datos que puede ser causado por operaciones simultáneas de lectura/escritura en el disco desde múltiples ECSs.
- Los grupos ECS y las reservas SCSI tienen la siguiente relación: Una reserva SCSI en un solo disco EVS no puede diferenciar varios ECSs en el mismo host físico. Por esa razón, si varios ECSs que utilizan el mismo disco EVS compartido se ejecutan en el mismo host físico, las reservas SCSI no funcionarán correctamente. Por lo tanto, se recomienda utilizar las reservas SCSI solo en los ECS que estén en el mismo grupo ECS, por lo que tienen una política antiafinidad de trabajo.

#### **Ventajas**

- l Múltiples archivos adjuntos: Un disco EVS compartido se puede conectar a un máximo de 16 servidor.
- l Alto rendimiento: las IOPS aleatorias de lectura/escritura de un disco de E/S ultra-alto compartido pueden alcanzar hasta 160,000.
- l Alta confiabilidad: los discos EVS compartidos admiten copias de respaldo manuales y automáticas, lo que ofrece un almacenamiento de datos altamente confiable.
- l Amplio rango de uso: Los discos EVS compartidos se pueden usar para clústeres RHCS de Linux donde solo se necesitan discos VBD EVS. También se pueden utilizar para clústeres MSCS de Windows y VCS de Veritas que requieren reservas SCSI.

#### **Especificaciones y rendimiento**

Los discos EVS compartidos tienen las mismas especificaciones y rendimiento que los discos EVS no compartidos. Para más detalles, consulte **[Tipos de discos y rendimiento](#page-7-0)**.

#### **Principio de uso compartido de datos y errores comunes de uso**

Un disco EVS compartido es esencialmente el disco que se puede conectar a múltiples servidor para su uso, que es similar a un disco físico en que el disco se puede conectar a múltiples servidores físicos, y cada servidor puede leer datos y escribir datos en cualquier espacio en el disco. Si las reglas de lectura/escritura de datos, tales como la secuencia de lectura/escritura y el significado, entre estos servidores no están definidas, puede producirse interferencia de lectura/escritura de datos entre servidores u otros errores impredecibles.

Aunque los discos EVS compartidos son dispositivos de almacenamiento en bloque que proporcionan acceso compartido para servidor, los discos EVS compartidos no tienen la capacidad de gestión de clústeres. Por lo tanto, debe implementar un sistema de clúster para gestionar discos EVS compartidos. Los sistemas comunes de gestión de clústeres incluyen Windows MSCS, Linux RHCS, Veritas VCS y Veritas CFS.

Si los discos EVS compartidos no son administrados por un sistema de clúster, pueden producirse los siguientes problemas:

l Incoherencia de datos causada por conflictos de lectura/escritura

Cuando un disco EVS compartido está conectado a dos servidor (servidor A y servidor B), servidor A no puede reconocer los espacios de disco asignados a servidor B, viceversa. Dicho esto, un espacio de disco asignado a servidor A puede ser usado ya por servidor B. En este caso, se produce una asignación de espacio en disco repetida, lo que conduce a errores de datos.

Por ejemplo, un disco EVS compartido ha sido formateado en el sistema de archivos ext3 y conectado a servidor A y servidor B. El servidor A tiene metadatos escritos en el sistema de archivos en el espacio R y el espacio G. Entonces servidor B ha escrito metadatos en el espacio E y en el espacio G. En este caso, los datos escritos en el espacio G por servidor A serán reemplazados. Cuando se leen los metadatos en el espacio G, se producirá un error.

l Incoherencia de datos causada por el almacenamiento en caché de datos

Cuando un disco EVS compartido está conectado a dos servidor (servidor A y servidor B), la aplicación en servidor A ha leído los datos en el espacio R y en el espacio G, luego almacenado en caché los datos. En ese momento, otros procesos y subprocesos en servidor A leerían estos datos directamente desde la caché. Al mismo tiempo, si la aplicación en servidor B ha modificado los datos en el espacio R y en el espacio G, la aplicación en servidor A no puede detectar este cambio de datos y todavía lee estos datos de la memoria caché. Como resultado, el usuario no puede ver los datos modificados en servidor A.

Por ejemplo, un disco EVS compartido ha sido formateado en el sistema de archivos ext3 y conectado a servidor A y servidor B. Ambos servidor tienen los metadatos almacenados en caché en el sistema de archivos. A continuación, servidor A ha creado un nuevo archivo (archivo F) en el disco compartido, pero servidor B no puede detectar esta modificación y sigue leyendo datos de sus datos almacenados en caché. Como resultado, el usuario no puede ver el archivo F en servidor B.

Antes de conectar un disco EVS compartido a múltiples servidor, es necesario determinar el tipo de dispositivo de disco. El tipo de dispositivo puede ser VBD o SCSI. Los discos SCSI EVS compartidos admiten reservas SCSI. Antes de utilizar las reservas SCSI, debe instalar un controlador en servidor el sistema operativo y asegurarse de que la imagen del sistema operativo está incluida en la lista de compatibilidad.

#### **AVISO**

Si simplemente adjunta un disco EVS compartido a múltiples servidor, los archivos no se pueden compartir entre servidor ya que los discos EVS compartidos no tienen la capacidad de clúster. Por lo tanto, cree un sistema de archivos compartido o implemente un sistema de gestión de clústeres si necesita compartir archivos entre servidor.

# **5 Encriptación de EVS**

#### <span id="page-20-0"></span>**¿Qué es la encriptación EVS?**

En caso de que sus servicios requieran encriptación para los datos almacenados en discos EVS, EVS le proporciona la función de encriptación. Puede encriptar los discos EVS recién creados.

EVS utiliza el algoritmo de encriptación XTS-AES-256 estándar de la industria y las claves para cifrar discos EVS. Las claves utilizadas por los discos cifrados son proporcionadas por el Key Management Service (KMS) de Data Encryption Workshop (DEW), que es seguro y conveniente. Por lo tanto, no es necesario establecer y mantener la infraestructura de gestión de claves. KMS utiliza el módulo de seguridad de hardware (HSM) que cumple con los requisitos de nivel 3 de FIPS 140-2 para proteger las claves. Todas las claves de usuario están protegidas por la clave root en HSM para evitar la exposición de claves.

#### **AVISO**

El atributo de encriptación de un disco no se puede cambiar después de comprar el disco.

Para obtener más información sobre cómo crear un disco cifrado, consulte **[Comprar un disco](https://support.huaweicloud.com/intl/es-us/qs-evs/es-us_topic_0021738346.html) [EVS](https://support.huaweicloud.com/intl/es-us/qs-evs/es-us_topic_0021738346.html)**.

#### **Claves utilizadas para la encriptación de EVS**

Las claves proporcionadas por KMS incluyen una clave maestra predeterminada y una clave maestra de cliente (CMK).

l Clave maestra predeterminada: Una clave creada automáticamente por EVS a través de KMS y denominada **evs/default**.

La clave maestra predeterminada no se puede deshabilitar y no admite la eliminación programada.

l CMKs: Claves creadas por los usuarios. Puede utilizar CMK existentes o crear CMK nuevos para cifrar discos. Para obtener más información, consulte **Key Management Service** > **Creating a CMK** en la *Guía de ususario de Data Encryption Workshop*.

Si los discos se cifran con CMK y un CMK se deshabilita o se programa para su eliminación, los discos cifrados por este CMK ya no se pueden leer o escribir en y los datos de estos discos nunca se pueden restaurar. Consulte **[Tabla 5-1](#page-21-0)** para obtener más información.

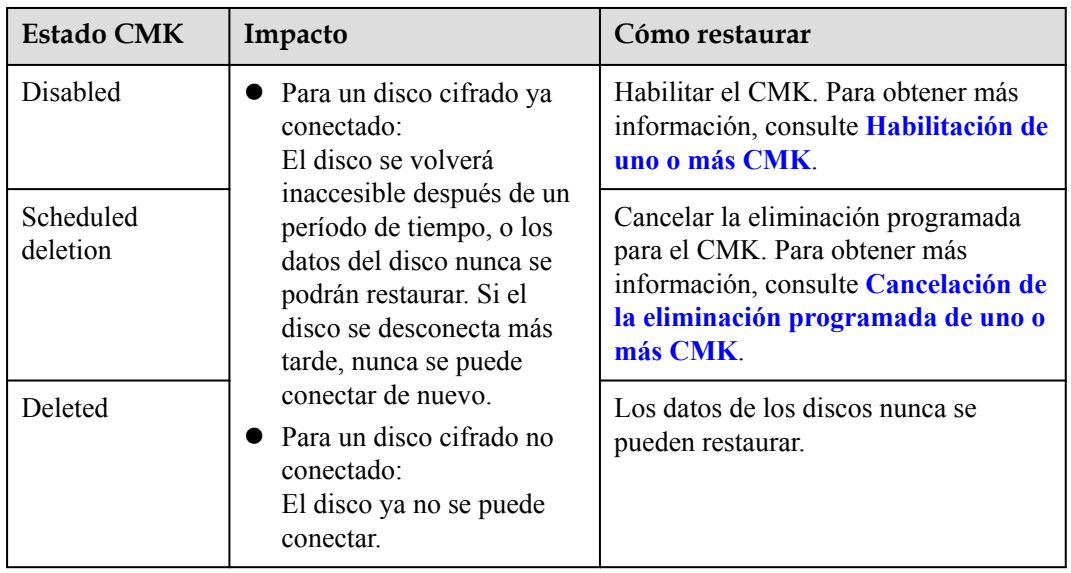

<span id="page-21-0"></span>**Tabla 5-1** Impacto de la indisponibilidad de CMK

**AVISO** 

Se le cobrará por los CMK que utilice. Si se utilizan claves básicas, asegúrese de que tiene suficiente saldo de cuenta. Si se utilizan llaves profesionales, renueve su pedido a tiempo. O bien, sus servicios pueden ser interrumpidos y sus datos nunca pueden ser restaurados a medida que los discos cifrados se vuelven inaccesibles.

#### **Relaciones entre discos cifrados, copias de respaldo, Imágenes, y instantáneas**

La función de encriptación se puede utilizar para cifrar discos del sistema, discos de datos, copias de seguridad, imágenes, e instantáneas. Los detalles son los siguientes:

- La encriptación del disco del sistema se basa en la imagen que se utiliza para crear el servidor.
	- Si se utiliza una imagen cifrada para crear el servidor, la encriptación está habilitado para el disco del sistema de forma predeterminada, y el disco del sistema y la imagen comparten el mismo método de encriptación. Para obtener más información, consulte **Managing Private Images** > **Encrypting Images** en la *Guía de usuario de Image Management Service*.
- l Si se crea un disco vacío, puede determinar si cifrar el disco o no. El atributo de encriptación del disco no se puede cambiar después de que se haya creado el disco.
- l Si se crea un disco a partir de una instantánea, el atributo de encriptación del disco será el mismo que el del disco de origen de la instantánea.
- l Si se crea un disco a partir de una copia de respaldo, el atributo de encriptación del disco no necesita ser el mismo que el de la copia de respaldo.
- l Si se crea un disco a partir de una imagen, el atributo de encriptación del disco será el mismo que el del disco de origen de la imagen.
- l Si se crea una copia de respaldo para un disco, el atributo de encriptación de la copia de respaldo será el mismo que el del disco.

l Si se crea una instantánea para un disco, el atributo de encriptación de la instantánea es el mismo que el del disco.

#### **¿Quién puede usar la función de cifrado?**

- l El administrador de seguridad (que tiene permisos de administrador de seguridad) puede conceder los derechos de acceso KMS a EVS para utilizar la función de encriptación.
- l Cuando un usuario que no tiene los permisos de administrador de seguridad necesita usar la función de encriptación, la condición varía dependiendo de si el usuario es el primero en usar esta función en la región o proyecto actual.
	- Si el usuario es el primero en la región o proyecto actual en utilizar esta función, el usuario debe ponerse en contacto con un usuario que tenga los permisos de administrador de seguridad para conceder los derechos de acceso de KMS a EVS. Entonces, el usuario puede usar encriptación.
	- Si el usuario no es el primero en la región o proyecto actual en usar esta función, el usuario puede usar el encriptación directamente.

Desde la perspectiva de un inquilino, siempre y cuando los derechos de acceso KMS se hayan concedido a EVS en una región, todos los usuarios en la misma región pueden usar directamente la función de encriptación.

Si hay varios proyectos en la región actual, los derechos de acceso de KMS deben concederse a cada proyecto en esta región.

#### **Escenarios de aplicación de encriptación de EVS**

**Figura 5-1** muestra las relaciones de usuario en regiones y proyectos desde la perspectiva de un inquilino. En el ejemplo siguiente se utiliza la región B para describir los dos escenarios de uso de la función de encriptación.

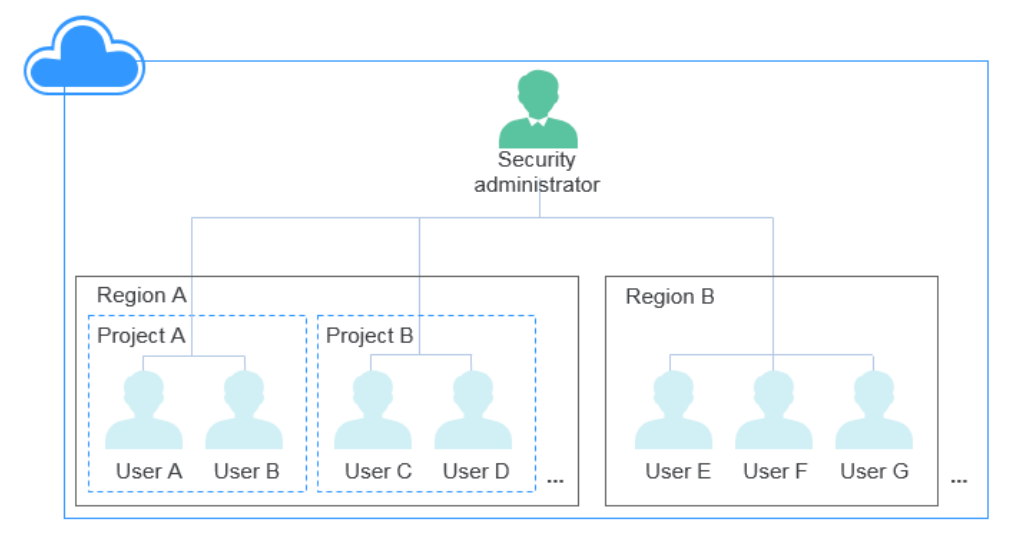

**Figura 5-1** Relaciones de usuario

l Si el administrador de seguridad utiliza la función de encriptación por primera vez, el proceso de operación es el siguiente:

a. Otorgar los derechos de acceso de KMS a EVS.

Una vez que se han concedido los derechos de acceso de KMS, el sistema crea automáticamente una clave maestra predeterminada y la nombra **evs/default**. DMK se puede utilizar para cifrar discos EVS.

#### $\Box$  NOTA

La encriptación EVS se basa en KMS. Cuando la función de encriptación se utiliza por primera vez, los derechos de acceso KMS deben concederse a EVS. Después de que se hayan concedido los derechos de acceso KMS, todos los usuarios de esta región pueden usar la función de encriptación, sin requerir que se concedan de nuevo los derechos de acceso KMS.

b. Seleccione una clave.

Puede seleccionar una de las siguientes teclas:

- n DMK: **evs/default**
- n CMK: CMK existentes o recién creados. Para obtener más información, consulte **[Creación de un CMK](https://support.huaweicloud.com/intl/es-us/usermanual-dew/dew_01_0178.html)**.

Una vez que el administrador de seguridad ha utilizado la función de encriptación, todos los usuarios de la región B pueden utilizar el encriptación directamente.

- l Si el usuario E (usuario común) utiliza la función de encriptación por primera vez, el proceso de operación es el siguiente:
	- a. Cuando el usuario E utiliza encriptación, y el sistema solicita un mensaje que indica que los derechos de acceso KMS no se han concedido a EVS.
	- b. Póngase en contacto con el administrador de seguridad para conceder los derechos de acceso KMS a EVS.

Después de que se hayan concedido los derechos de acceso KMS a EVS, el usuario E así como todos los usuarios en la región B pueden utilizar directamente la función de encriptación y no necesitan ponerse en contacto con el administrador de seguridad para conceder los derechos de acceso KMS a EVS de nuevo.

# <span id="page-24-0"></span>**6 Copia de respaldo de EVS**

#### **¿Qué es copia de respaldo de EVS?**

Cloud Disk Backup proporcionado por Cloud Backup and Recovery (CBR) le permite crear copias de seguridad para sus discos EVS mientras servidors se están ejecutando. Si se producen pérdidas o daños de datos debido a invasiones de virus, eliminaciones accidentales o fallos de software/hardware, puede utilizar copias de seguridad para restaurar los datos, garantizando la integridad y seguridad de sus datos.

Cloud Disk Backup es una función ofrecida por CBR. Para obtener más información sobre CBR, consulte **Arquitectura de productos CBR**.

#### **CBR Architecture**

CBR involves backups, vaults, and policies.

#### **Backup**

A backup is a copy of a particular chunk of data and is usually stored elsewhere so that it may be used to restore the original data in the event of data loss. There are the following types of backups:

- l Cloud disk backup: provides snapshot-based backups for EVS disks.
- l Cloud server backup: uses the consistency snapshot technology to protect data for ECSs and BMSs. Backups of non-database servers are non-database server backups, and those of database servers are application-consistent backups.
- l SFS Turbo backup: backs up data of SFS Turbo file systems.
- l Hybrid cloud backup: protects data of on-premises OceanStor Dorado storage systems and VMware VMs by storing their backups to the cloud. You can manage the backups on CBR Console.
- l File backup: backs up data of a single or multiple files, instead of the entire cloud servers or on-premises hosts.

#### **Vault**

CBR stores backups in vaults. Before creating a backup, you need to create at least one vault and associate the resources you want to back up with the vaults. Then the resources can be backed up to the associated vaults.

Vaults can be either backup vaults or replication vaults. Backup vaults store resource backups, and replication vaults store backup replicas.

Different types of resources must be backed up to different types of vaults. For example, cloud servers must be backed up to server backup vaults, not disk backup vaults or any other types of vaults.

#### **Policy**

There are backup policies and replication policies.

- l A backup policy defines when you want to take a backup and for how long you would retain each backup.
- l A replication policy defines when you want to replicate from backup vaults and for how long you would retain each replica. Backup replicas are stored in replication vaults.

#### **Figura 6-1** CBR architecture

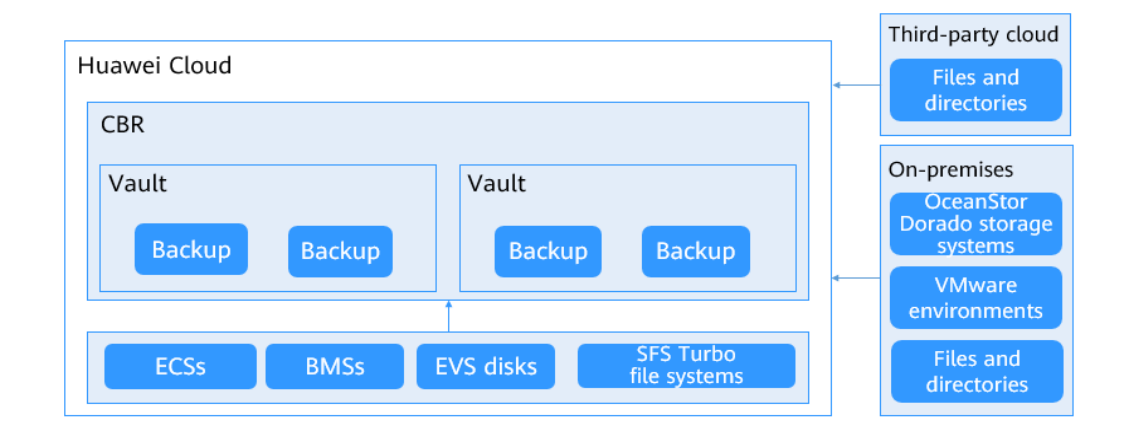

#### **Escenarios de aplicación**

La copia de respaldo de EVS puede ayudar a abordar sus siguientes necesidades:

- l Crear y aplicar políticas de copia de respaldo para programar copias de seguridad periódicas para sus discos EVS. Puede utilizar los datos de copia de respaldo para crear nuevos discos EVS o restaurarlos en discos de origen.
- Compartir copias de respaldo con otros usuarios. Puede utilizar las copias de seguridad compartidas por otros usuarios para crear nuevos discos EVS.

#### **Instrucciones de uso**

Para obtener información sobre cómo realizar una copia de seguridad de los discos EVS, consulte **[CBR Tareas iniciales](https://support.huaweicloud.com/intl/es-us/qs-cbr/cbr_02_0003.html)**.

## **7 Instantánea de EVS (OBT)**

#### <span id="page-26-0"></span>**¿Qué es instantánea de EVS?**

EVS le permite crear instantáneas para discos en la consola de gestión o realizando llamadas a la API. Una instantánea de EVS es una copia o imagen completa de los datos del disco en un punto de tiempo específico. Como un enfoque importante de recuperación ante desastres (DR), puede utilizar una instantánea para restaurar completamente los datos al punto de tiempo en el que se creó la instantánea.

Las instantáneas de EVS se denominan a veces instantáneas en este documento.

Puede crear instantáneas para guardar rápidamente los datos del disco en puntos de tiempo especificados. Además, puede utilizar instantáneas para crear nuevos discos de modo que los discos creados contengan los datos de instantáneas al principio.

#### **Principio de instantánea**

Las instantáneas y las copias de respaldo son diferentes en que una copia de respaldo guarda los datos como otra copia en el sistema de almacenamiento que no sea en el disco, mientras que una instantánea establece una relación entre la instantánea y los datos del disco.

En el ejemplo siguiente se describe el principio de instantáneas mediante la creación de instantáneas s1 y s2 para el disco v1 en diferentes momentos:

- 1. Crear disco v1, que no contiene datos.
- 2. Escribir los datos d1 y d2 en el disco v1. Los datos d1 y d2 se escriben en nuevos espacios.
- 3. Crear instantánea s1 para el disco v1 que se modifica en **2**. Los datos d1 y d2 no se guardan como otra copia en otro lugar. En su lugar, se establece la relación entre la instantánea s1 y los datos d1 y d2.
- 4. Escribir los datos d3 en el disco v1 y cambiar los datos d2 a d4. Los datos d3 y d4 se escriben en nuevos espacios, y los datos d2 no se sobrescriben. La relación entre la instantánea s1 y los datos d1 y d2 sigue siendo válida. Por lo tanto, la instantánea s1 se puede usar para restaurar datos si es necesario.
- 5. Crear instantánea s2 para el disco v1 en el que se haya modificado en **4**. Se establece la relación entre s2 y los datos d1, d3 y d4.

#### **Figura 7-1** Principio de instantánea

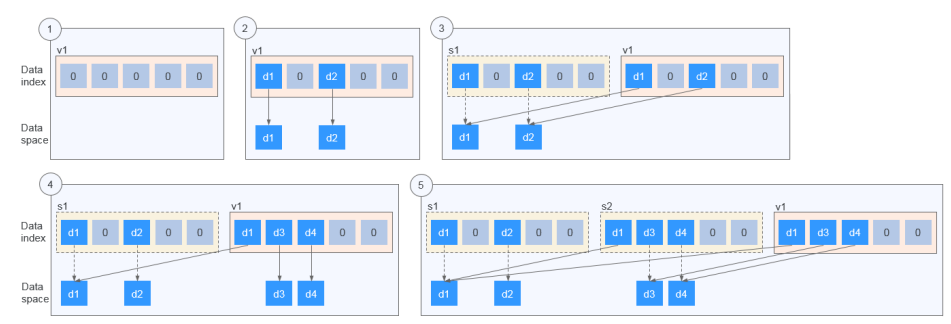

#### **Escenarios de aplicación**

La función de instantánea ayuda a abordar las siguientes necesidades:

l Copia de respaldo de datos rutinaria

Puede crear instantáneas para discos de forma oportuna y usar instantáneas para recuperar sus datos en caso de que se produzca una pérdida de datos o una incoherencia de datos debido a operaciones incorrectas, virus o ataques.

Restauración rápida de datos

Puede crear una instantánea o varias instantáneas antes de una actualización de software de aplicación o una migración de datos de servicio. Si se produce una excepción durante la actualización o migración, los datos de servicio se pueden restaurar rápidamente en el momento en que se creó la instantánea.

Por ejemplo, se produjo un error en el disco A del sistema de servidor A y, por lo tanto, no se puede iniciar servidor A. Debido a que el disco A del sistema ya está defectuoso, los datos del disco A del sistema no se pueden restaurar revirtiendo instantáneas. Sin embargo, puede crear el disco B utilizando una instantánea existente del disco A del sistema y adjuntar el disco B a un servidor que se ejecuta correctamente, por ejemplo servidor B. En este caso, servidor B puede leer los datos del disco A del sistema desde el disco B.

#### $\Box$  NOTA

Actualmente, al revertir datos de instantáneas, los datos de instantáneas se pueden revertir solo a su disco EVS de origen, y no es posible revertirlos a otro disco EVS.

l Implementación rápida de múltiples servicios

Puede usar una instantánea para crear varios discos que contengan los mismos datos iniciales, y estos discos se pueden usar como recursos de datos para varios servicios, por ejemplo, minería de datos, consulta de informes y desarrollo y pruebas. Este método protege los datos iniciales y crea discos rápidamente, cumpliendo los requisitos de datos de servicio diversificados.

#### **Estándares de carga durante OBT**

La función de instantánea de EVS se encuentra actualmente en Open Beta Test (OBT), y puede utilizar la función de forma gratuita. La función se cargará después del uso comercial. El tiempo de uso comercial y las normas de carga se notificarán más adelante.

Durante el OBT, la función adopta una política de prueba gratuita limitada. Es decir, puede utilizar la función instantánea de forma gratuita, pero el número de instantáneas que puede crear es limitado.

- l Requisitos de cuota de instantáneas
	- Se pueden crear un máximo de 7 instantáneas para un disco.
	- El número total de instantáneas que puede crear un usuario se calcula por el número total de discos multiplicando siete. Este número total incluye tanto discos del sistema como discos de datos.

Una vez que la cantidad de instantáneas ha superado la cuota de instantáneas, no se pueden crear nuevas instantáneas. Por ejemplo, un usuario que tiene cinco discos puede crear un máximo de 35 instantáneas.

l Política de retención de instantáneas

El sistema no elimina automáticamente las instantáneas de usuario. Una instantánea se puede eliminar de cualquiera de las siguientes maneras:

- Un usuario elimina la instantánea.
- Un usuario elimina un disco para que también se eliminen todas las instantáneas creadas para este disco.

#### $\Box$  NOTA

Instantáneas cuyos nombres comienzan por **autobk\_snapshot\_vbs\_**, **manualbk\_snapshot\_vbs\_**, **autobk\_snapshot\_csbs\_**, o **manualbk\_snapshot\_csbs\_** son generados automáticamente por el sistema durante la copia de respaldo.

Sólo puede ver los detalles de estas instantáneas, pero no puede realizar ninguna operación sobre ellas.

#### **Instrucciones de uso**

Para obtener más información sobre los usos de las instantáneas, consulte **[Creación de una](https://support.huaweicloud.com/intl/es-us/usermanual-evs/es-us_topic_0066615262.html) [instantánea \(OBT\)](https://support.huaweicloud.com/intl/es-us/usermanual-evs/es-us_topic_0066615262.html)**.

### <span id="page-29-0"></span>**8 Diferencias entre una copia de respaldo de un disco de EVS y una instantánea de EVS**

Tanto la copia de respaldo en disco de EVS como la instantánea de EVS proporcionan redundancias para los datos de disco de EVS para mejorar la confiabilidad. **Tabla 8-1** enumera las diferencias entre ellos.

| <b>Item</b> | <b>Storage</b><br>Solution                                                                                                    | Data<br>Synchronizati<br>on                                                                                                    | <b>DR</b> Range                                              | <b>Service</b><br><b>Recovery</b>                                                                                                    |
|-------------|----------------------------------------------------------------------------------------------------|----------------------------------------------------------------------------------------------------|--------------------------------------------------------------|----------------------------------------------------------------------------------------------------|
| Backup      | Backup data is<br>stored in OBS,<br>instead of disks.<br>This ensures data<br>restoration upon<br>disk data loss or<br>corruption. | A backup is the<br>data copy of a<br>disk at a given<br>point in time.<br><b>CBR</b> supports<br>automatic<br>backup by<br>configuring<br>backup policies.<br>Deleting a disk<br>will not clear its<br>backups. | A backup and<br>its source disk<br>reside in the<br>same AZ. | Data can be<br>recovered and<br>services can be<br>restored by<br>restoring the<br>backup data to<br>original disks or<br>creating new<br>disks from<br>backups,<br>ensuring<br>excellent data<br>reliability. |

**Tabla 8-1** Differences between backups and snapshots

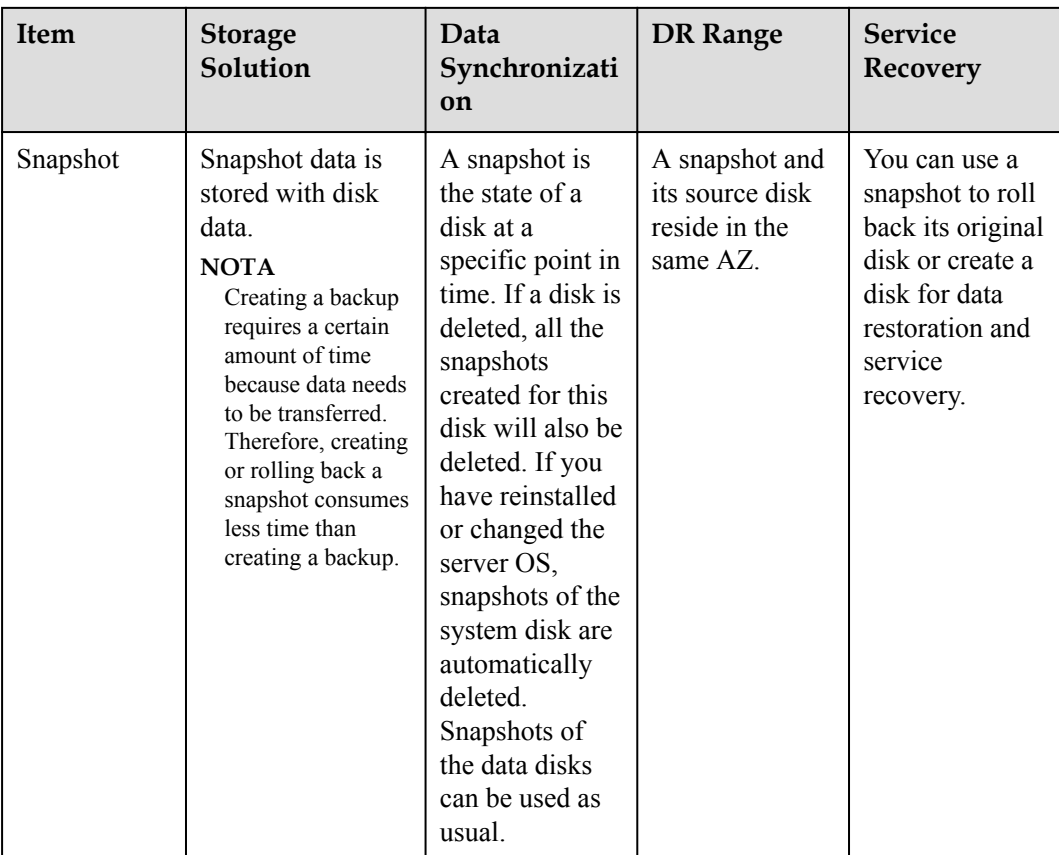

## <span id="page-31-0"></span>**9 Redundancia de tres copias EVS**

#### **¿Qué es la redundancia de tres copias?**

El sistema de almacenamiento backend de EVS emplea redundancia de tres copias para garantizar la fiabilidad de los datos. Con este mecanismo, una pieza de datos se divide por defecto en múltiples bloques de datos de 1 MB. Cada bloque de datos se guarda en tres copias, y estas copias se almacenan en diferentes nodos en el sistema de acuerdo con los algoritmos distribuidos.

La redundancia de tres copias tiene las siguientes características:

- l El sistema de almacenamiento guarda las copias de datos en diferentes discos de diferentes servidores, asegurando que los servicios no se interrumpan en caso de que un dispositivo físico falle.
- l El sistema de almacenamiento garantiza una fuerte coherencia entre las copias de datos.

Por ejemplo, para el bloque de datos P1 en el disco físico A del servidor A, el sistema de almacenamiento realiza una copia de respaldo de sus datos en P1'' en el disco físico B del servidor B y en P1' en el disco físico C del servidor C. Los bloques de datos P1, P1' y P1'' son las tres copias del mismo bloque de datos. Si el disco físico A donde reside P1 es defectuoso, P1' y P1'' pueden continuar proporcionando servicios de almacenamiento, asegurando la continuidad del servicio.

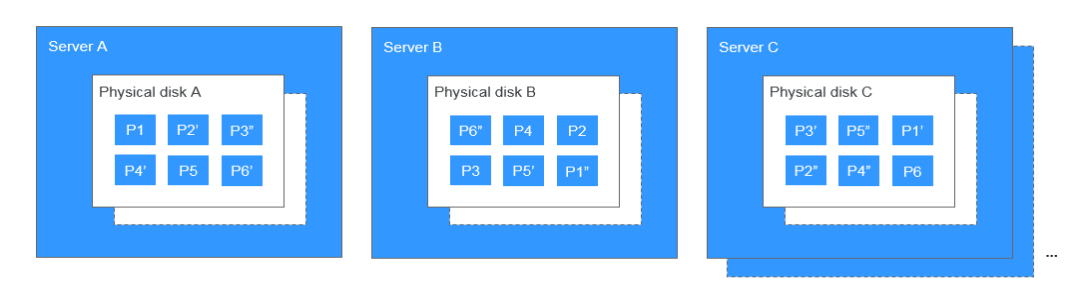

#### **Figura 9-1** Redundancia de tres copias

#### **¿Cómo mantiene la coherencia de los datos la redundancia de tres copias?**

La coherencia de los datos incluye los dos aspectos siguientes: Cuando una aplicación escribe un fragmento de datos en el sistema, las tres copias de los datos en el sistema de almacenamiento deben ser coherentes. Cuando cualquiera de las tres copias es leída por la

aplicación más tarde, los datos de esta copia son consistentes con los datos previamente escritos a la misma.

La redundancia de tres copias mantiene la coherencia de los datos de las siguientes maneras:

Los datos se escriben simultáneamente en las tres copias de los datos.

Cuando una aplicación escribe datos, el sistema de almacenamiento los escribe en las tres copias de los datos simultáneamente. Además, el sistema devuelve la respuesta de escritura exitosa a la aplicación solo después de que los datos se hayan escrito en las tres copias.

l El sistema de almacenamiento restaura automáticamente la copia dañada en caso de fallo de lectura de datos.

Cuando una aplicación no puede leer datos, el sistema identifica automáticamente la causa del error. Si los datos no se pueden leer de un sector de disco físico, el sistema lee los datos de otra copia de los datos en otro nodo y los escribe de nuevo en el sector de disco original. Esto garantiza el número correcto de copias de datos y la coherencia de los datos entre las copias de datos.

#### **¿Cómo la redundancia de tres copias reconstruye rápidamente los datos?**

Cada disco físico en el sistema de almacenamiento almacena múltiples bloques de datos, cuyas copias están dispersas en los nodos en el sistema de acuerdo con ciertas reglas de distribución. Cuando se detecta un fallo en el servidor físico o en el disco, el sistema de almacenamiento reconstruye automáticamente los datos. Dado que las copias de los bloques de datos están dispersas en diferentes nodos, el sistema de almacenamiento iniciará la reconstrucción de datos en múltiples nodos simultáneamente durante una restauración de datos, con solo una pequeña cantidad de datos en cada nodo. De esta manera, el sistema elimina los cuellos de botella potenciales de rendimiento que pueden ocurrir cuando se necesita reconstruir una gran cantidad de datos en un solo nodo, y por lo tanto minimiza los impactos adversos ejercidos en aplicaciones de capa superior.

**[Figura 9-2](#page-33-0)** muestra el proceso de reconstrucción de datos.

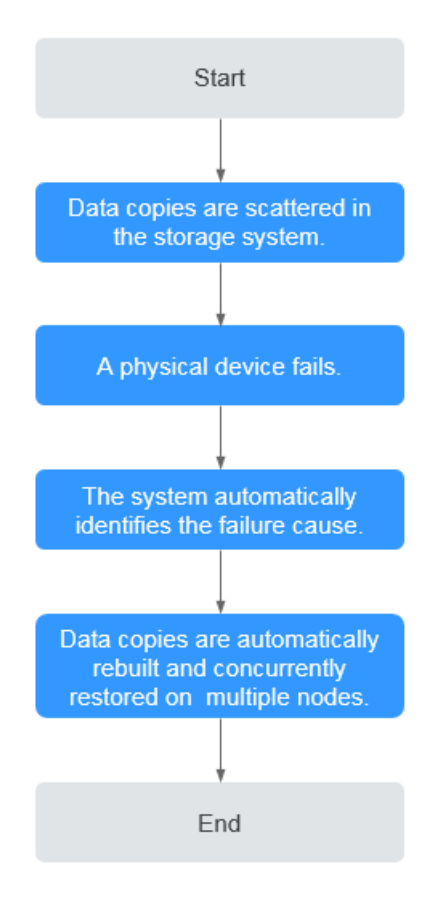

#### <span id="page-33-0"></span>**Figura 9-2** Proceso de reconstrucción de datos

**[Figura 9-3](#page-34-0)** muestra el principio de reconstrucción de datos. Por ejemplo, si los discos físicos en el servidor F son defectuosos, los bloques de datos en estos discos físicos se reconstruirán en los discos físicos de otros servidores.

<span id="page-34-0"></span>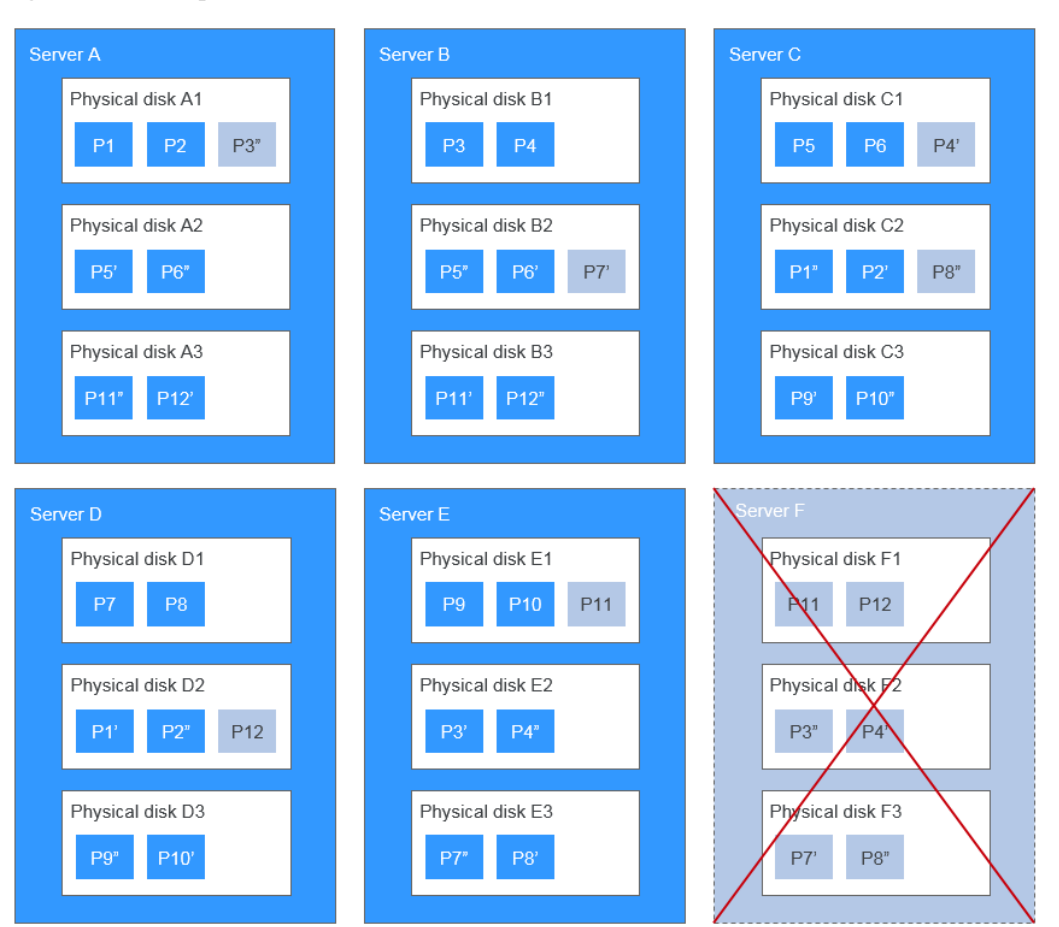

**Figura 9-3** Principio de reconstrucción de datos

#### **¿Cuáles son las diferencias entre la redundancia de tres copias, la copia de seguridad de EVS y la instantánea de EVS?**

La redundancia de tres copias mejora la fiabilidad de los datos almacenados en los discos EVS. Se utiliza para hacer frente a la pérdida de datos o incoherencia causada por fallas del dispositivo físico.

Mientras que, la copia de respaldo de EVS y la instantánea de EVS se utilizan para evitar la pérdida de datos o la incoherencia causada por un mal funcionamiento, virus o ataques de piratas informáticos. Por lo tanto, se recomienda crear copias de respaldo e instantáneas para realizar copias de respaldo de los datos del disco EVS en el momento oportuno.

## **10 Facturación**

### <span id="page-35-0"></span>**10.1 Facturación para Discos**

#### **Artículos de facturación**

Los discos EVS se facturan según el tipo de disco, el tamaño y la duración del uso. Para obtener más información, consulte **[Detalles de precios de EVS](https://www.huaweicloud.com/intl/es-us/pricing/index.html?tab=detail#/evs)**.

- l Inicio de facturación: Se le facturará por los discos EVS inmediatamente después de comprarlos, independientemente de si están conectados o no.
- Fin de facturación:
	- Para un disco anual/mensual, la facturación finaliza después de que el disco se cancele correctamente y el reembolso se calcula de la siguiente manera: Reembolso = Su pago real - Importe adeudado - Tarifas de gestión. Para obtener más información, consulte **[¿Cómo puedo ver el reembolso de mi cancelación de](https://support.huaweicloud.com/intl/es-us/faq-billing/unsubscriptions_faq_300004.html) [suscripción de recursos?](https://support.huaweicloud.com/intl/es-us/faq-billing/unsubscriptions_faq_300004.html)**
	- Para un disco de pago por uso, la facturación finaliza después de que el disco se elimina correctamente.

#### **Modos de facturación**

Los discos EVS se facturan por capacidad de disco. Un disco EVS se puede facturar anualmente/mensualmente o de pago por uso.

- l Anual/Mensual es un método de pago prepago.
- l El pago por uso es un método de pago de pospago. Sus discos EVS se facturan por el segundo, y se le facturan por un mínimo de 60 minutos cada vez. Si el uso es inferior a una hora, se le factura en función de la duración real consumida.

<span id="page-36-0"></span>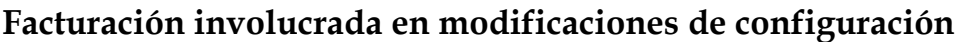

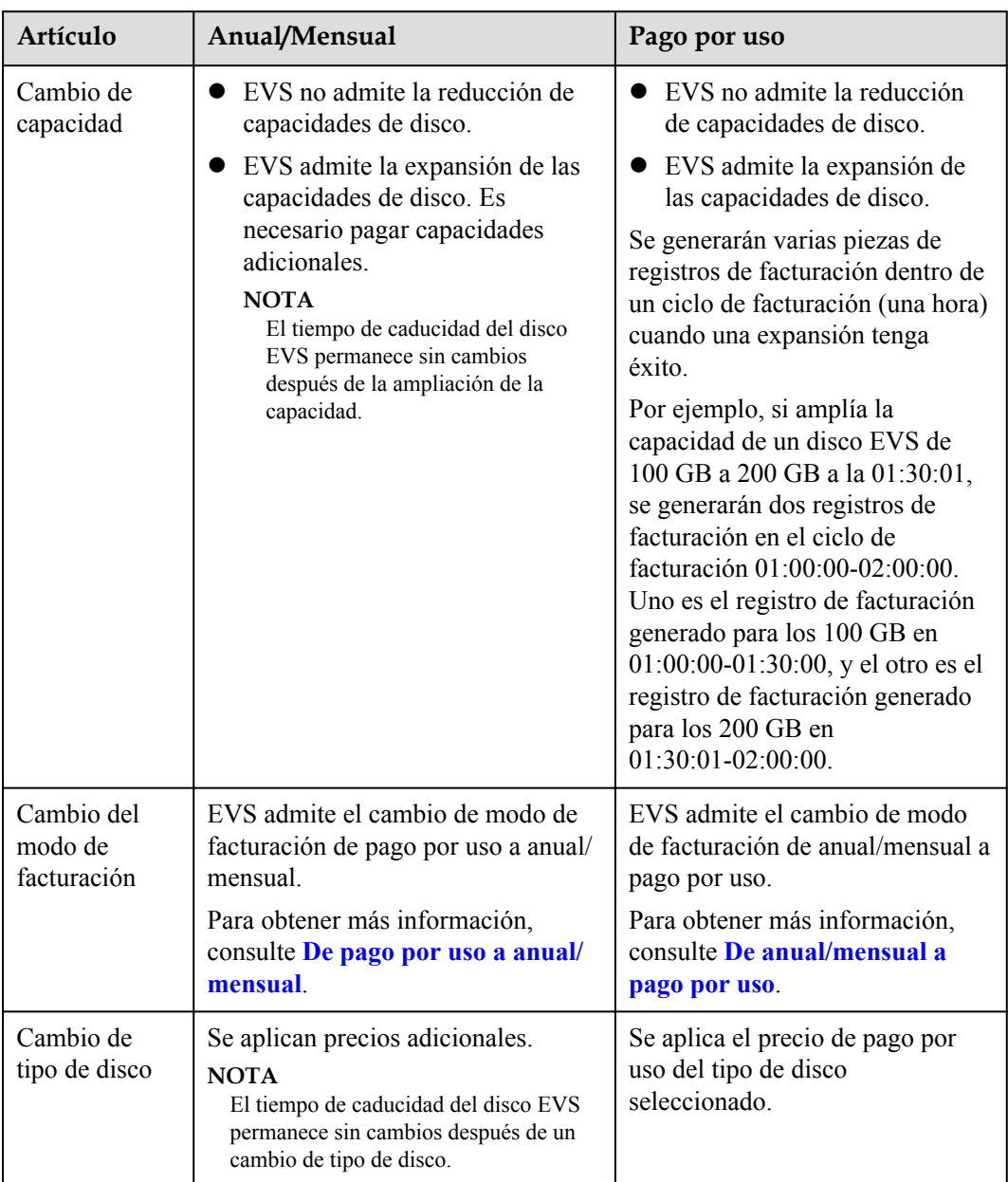

### **10.2 Impactos y sugerencias de uso en discos anuales/ mensales antes y después de la expiración**

#### **Introducción al período de retención de recursos anuales/mensales**

El modo de facturación anual/mensual es un modo prepago, del cual las tarifas de recursos se pagan por adelantado. Los usuarios pueden elegir el modo de facturación anual/mensual al comprar discos.

Antes de que caduque un recurso anual/mensual, si no renueve el recurso o si la renovación automática está activada pero falla, el recurso entrará en el período de retención después de la expiración.

- l Durante el período de retención, si renueva el recurso, el recurso se descongelará.
- l Durante el período de retención, si no renueva el recurso, el recurso se liberará una vez finalizado el período de retención.

#### $\Box$  NOTA

La duración del período de retención varía en función de los niveles de usuario. Para obtener más información, consulte **[Suspensión del servicio y liberación de recursos](https://support.huaweicloud.com/intl/es-us/usermanual-billing/es-us_topic_0083039587.html)**.

**Figura 10-1** Impactos en los recursos anuales/mensuales antes y después del vencimiento

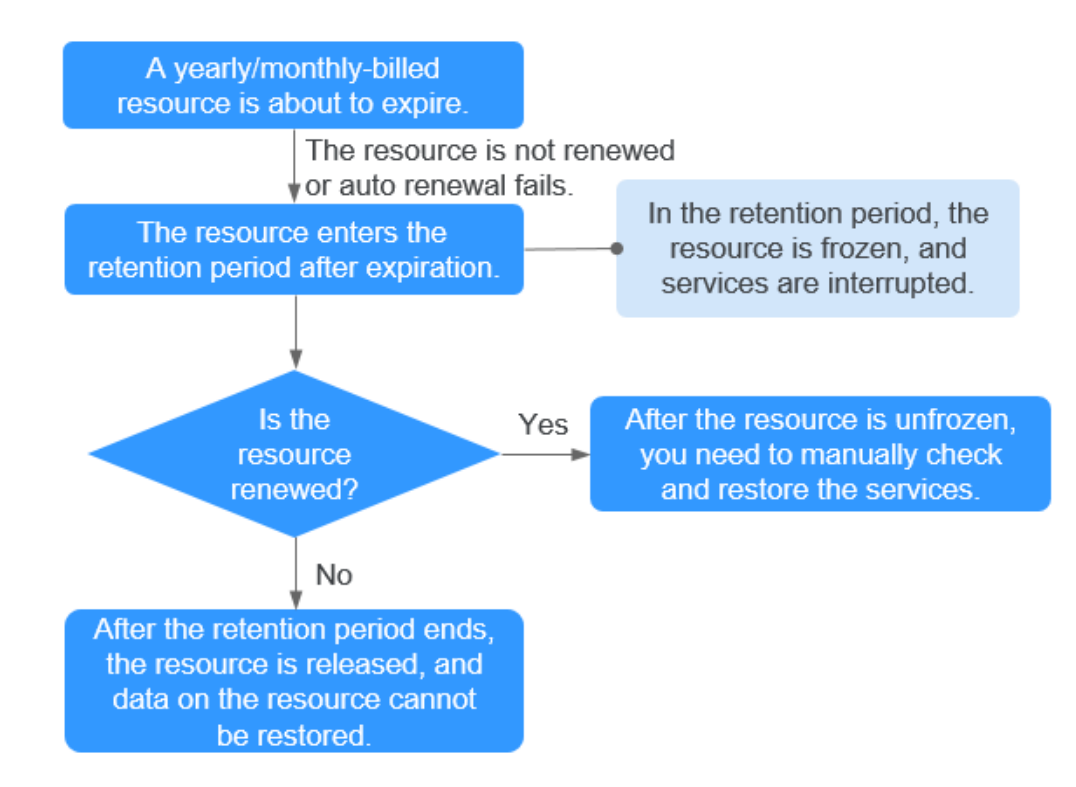

#### **Impacto en los servicios cuando los recursos están congelados, descongelados o liberados**

- Recursos congelados: El acceso a los recursos y el uso están restringidos, lo que interrumpirá sus servicios. Por ejemplo, si un servidor está congelado, se apagará o apagará automáticamente. Si un disco está congelado, las E/S de disco estarán restringidas.
- Recursos descongelados: se eliminan las restricciones de recursos, pero es necesario comprobar y restaurar los servicios. Por ejemplo, después de que un servidor se descongele, debe encenderlo.
- l Recursos liberados: Se liberan recursos. Los datos almacenados en los recursos se eliminarán y no se podrán recuperar.

#### **Sugerencias de uso en recursos anuales/mensales**

Si ya no necesita usar un disco anual/mensual después de que caduque, puede iniciar sesión en la consola de gestión, separar el disco y liberar el recurso. Para obtener más información, consulte **Releasing Resources** en la *Guía del usuario del Centro de facturación*.

**Tabla 10-1** enumera los escenarios de uso comunes y sugerencias sobre discos anuales/ mensuales. Puede consultar las sugerencias de uso para habilitar la renovación automática y establecer una fecha de renovación, y prestar atención a las notificaciones de caducidad y congelación de recursos para mantenerse al día con la información de recursos más reciente, asegurándose de que sus servicios y datos no se vean afectados.

| Escenario de uso común                                                                                                    | Sugerencias                                                                                                    |  |  |
|----------------------------------------------------------------------------------------------------|----------------------------------------------------------------------------------------------------|--|--|
| Los recursos se facturan en<br>modo anual/mensual.                                                                                                    | • Renueve manualmente los recursos.<br>Para obtener más información, consulte Renovación<br>manual de un recurso.                                                                                                    |  |  |
|                                                                                                    | • Habilitar la renovación automática y mantener un saldo<br>suficiente en su cuenta.<br>Para obtener más información, consulte Habilitación de<br>la renovación automática.                                                                                                    |  |  |
|                                                                                                    | Preste atención a las notificaciones sobre fallos de<br>renovación automática y recargue su cuenta a tiempo.                                                                                                    |  |  |
|                                                                                                    | • Preste atención a las notificaciones sobre los recursos por<br>expirar y renueve los recursos a tiempo.                                                                                                    |  |  |
|                                                                                                    | Preste atención a las notificaciones sobre los recursos a<br>congelar y renueve los recursos a tiempo.                                                                                                    |  |  |
|                                                                                                    | • Preste atención a las notificaciones sobre los recursos que<br>se publicarán y renueve los recursos a tiempo.                                                                                                    |  |  |
| El servidor se factura en<br>modo anual/mensual, y los<br>discos adjuntos también se<br>facturan en modo anual/<br>mensual.<br>La fecha de caducidad del | • Establezca una fecha de renovación. Renueve el servidor<br>y los discos en un lote antes de la fecha de vencimiento y<br>establezca la fecha de renovación de estos recursos en una<br>misma fecha.<br>Para obtener más información, consulte Configuración<br>de una fecha de renovación. |  |  |
| servidor no es coherente<br>con la fecha de caducidad                                                                                                    | Para obtener más información, consulte Renovación<br>manual de un recurso.                                                                                                    |  |  |
| del disco.                                                                                                    | <b>NOTA</b><br>Sólo se puede establecer la fecha de renovación en un día (desde<br>el primer día hasta el día 28 de un mes, o el último día de un<br>mes) pero no a un mes.                                                                                                    |  |  |
|                                                                                                    | Si desea establecer la fecha de renovación en un mes completo,<br>debe establecer un mes de vencimiento unificado al establecer la<br>duración de la renovación.                                                                                                    |  |  |
|                                                                                                    | • Consulte las sugerencias para el escenario en el que los<br>recursos se facturan en modo anual/mensual.                                                                                                    |  |  |

**Tabla 10-1** Sugerencias y escenarios de uso comunes

<span id="page-39-0"></span>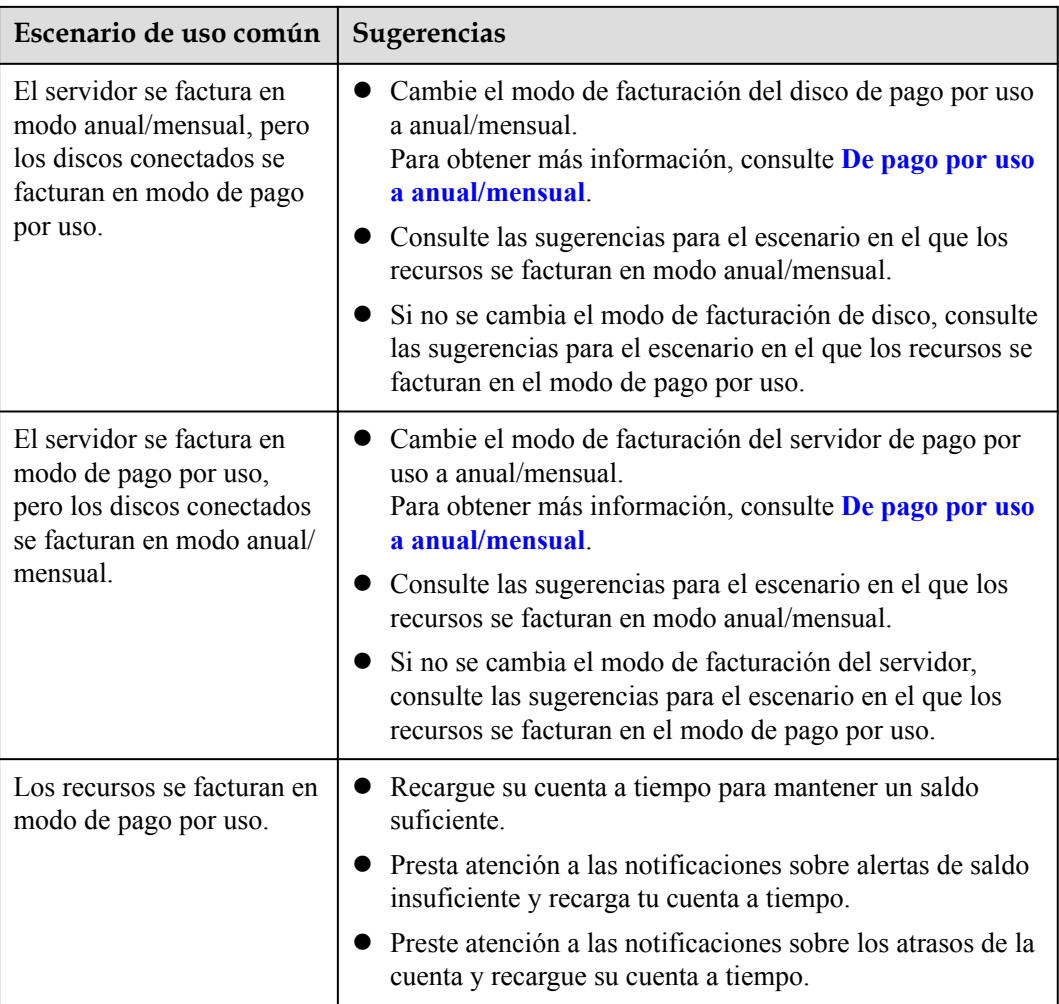

### **10.3 Impactos y sugerencias de uso en los discos de pago por uso antes y después de los atrasos en la cuenta**

#### **Introducción al período de retención de recursos de pago por uso**

El modo de facturación de pago por uso es un modo pospago, del cual las tarifas de recursos se deducen del saldo de la cuenta basándose en la duración del uso de recursos. Los usuarios pueden elegir el modo de facturación de pago por uso al comprar discos.

Si no recarga su cuenta después de que el saldo de la cuenta caiga por debajo de cero, su recurso entrará en el período de retención en lugar de ser liberado directamente.

- l Durante el período de retención, si recarga su cuenta, el recurso se descongelará.
- l Durante el período de retención, si no recarga su cuenta, el recurso se liberará después de que finalice el período de retención.

#### $\Box$  NOTA

La duración del período de retención varía en función de los niveles de usuario. Para obtener más información, consulte **[Suspensión del servicio y liberación de recursos](https://support.huaweicloud.com/intl/es-us/usermanual-billing/es-us_topic_0083039587.html)**.

**Figura 10-2** Impactos en los recursos de pago por uso antes y después de los atrasos en las cuentas

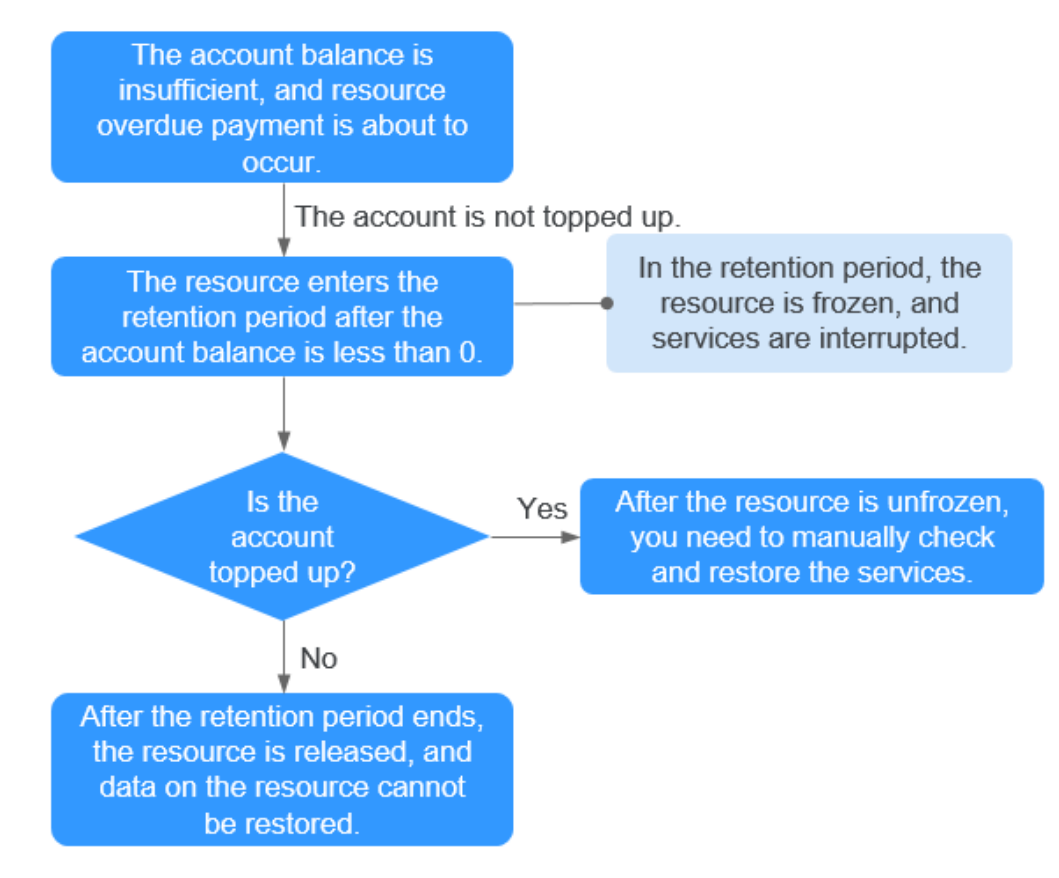

#### **Impacto en los servicios cuando los recursos están congelados, descongelados o liberados**

- Recursos congelados: El acceso a los recursos y el uso están restringidos, lo que interrumpirá sus servicios. Por ejemplo, si un servidor está congelado, se apagará o apagará automáticamente. Si un disco está congelado, las E/S de disco estarán restringidas.
- Recursos descongelados: se eliminan las restricciones de recursos, pero es necesario comprobar y restaurar los servicios. Por ejemplo, después de que un servidor se descongele, debe encenderlo.
- l Recursos liberados: Se liberan recursos. Los datos almacenados en los recursos se eliminarán y no se podrán recuperar.

#### **Sugerencias de uso en recursos de pago por uso**

Si ya no necesita usar un disco de pago por uso, puede iniciar sesión en la consola de gestión, separar el disco y, a continuación, eliminarlo. Para obtener más información acerca de cómo eliminar un disco, consulte **Deleting an EVS Disk** en la *Guía de usuario de Elastic Volume Service*.

**[Tabla 10-2](#page-41-0)** enumera los escenarios de uso comunes y las sugerencias sobre los discos de pago por uso. Puede consultar sugerencias de uso para habilitar la alerta de saldo de cuenta, cambiar el modo de facturación de disco de pago por uso a anual/mensual, y prestar atención a la alerta de saldo de cuenta y las notificaciones de congelación de recursos para mantenerse

<span id="page-41-0"></span>al día con la información de recursos más reciente, garantizar que sus servicios y datos no se vean afectados.

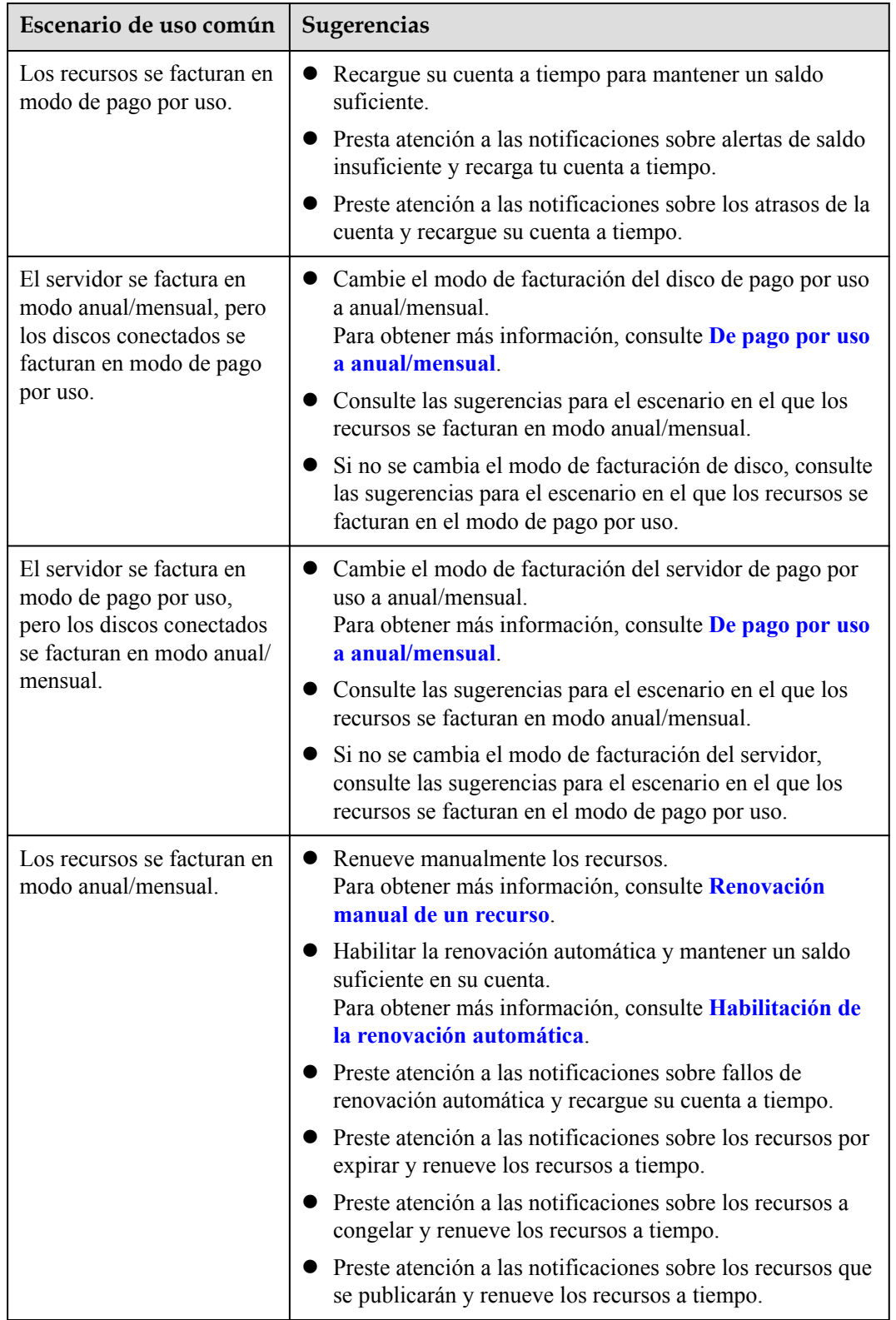

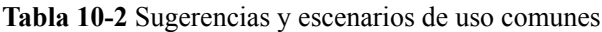

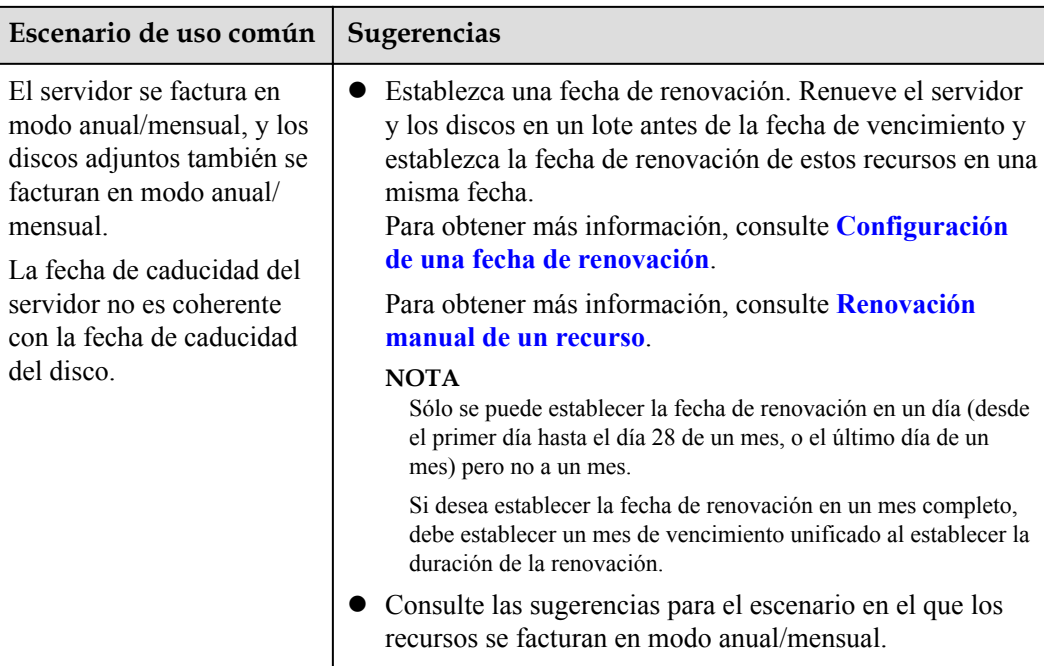

# <span id="page-43-0"></span>**11 Gestión de permisos**

Si necesita asignar diferentes permisos a los empleados de su empresa para acceder a sus recursos de EVS, IAM es una buena opción para la gestión de permisos detallada. IAM proporciona autenticación de identidad, gestión de permisos y control de acceso, lo que le ayuda a proteger el acceso a sus recursos de Huawei Cloud.

Con IAM, puede usar su cuenta de Huawei Cloud para crear usuarios de IAM para sus empleados y asignar permisos a los usuarios para controlar su acceso a recursos de servicio específicos. Por ejemplo, algunos empleados de gestión de su empresa necesitan ver los recursos de EVS, pero no deben poder eliminarlos ni realizar operaciones de alto riesgo. En este escenario, puede crear usuarios de IAM para el personal de gestión y concederles solo los permisos necesarios para ver los recursos de EVS.

Si su cuenta de Huawei Cloud account no necesita usuarios individuales de IAM, puede omitir este capítulo.

IAM can be used free of charge. Solo paga por los recursos de su cuenta. Para obtener más información, consulte **[Descripción general de servicio IAM](https://support.huaweicloud.com/intl/es-us/productdesc-iam/iam_01_0026.html)**.

#### **Permisos de EVS**

De forma predeterminada, los nuevos usuarios de IAM no tienen permisos asignados. Debe agregar un usuario a uno o más grupos y adjuntar políticas o roles de permisos a estos grupos. Los usuarios heredan permisos de los grupos a los que se agregan y pueden realizar operaciones específicas a servicios en la nube según los permisos.

EVS es un servicio a nivel de proyecto implementado y accedido en regiones físicas específicas. Para asignar permisos EVS a un grupo de usuarios, especifique el ámbito como proyectos específicos de la región y seleccione un proyecto (como **ap-southeast-1** en la región de **CN-Hong Kong**) para que los permisos surtan efecto. Si se selecciona **All projects**, los permisos surtirán efecto para el grupo de usuarios en todos los proyectos específicos de la región. Al acceder a EVS, los usuarios deben cambiar a una región en la que han sido autorizados para usar EVS.

Puede conceder permisos a los usuarios mediante roles y políticas.

l Roles: Un tipo de mecanismo de autorización de grano grueso que define permisos relacionados con las responsabilidades del usuario. Este mecanismo proporciona solo un número limitado de roles de nivel de servicio para la autorización. Al usar roles para conceder permisos, también debe asignar otros roles de los que dependen los permisos para que surtan efecto. Sin embargo, los roles no son una opción ideal para la autorización detallada y el control de acceso seguro.

l Políticas: Un tipo de mecanismo de autorización detallado que define los permisos necesarios para realizar operaciones en recursos de nube específicos bajo ciertas condiciones. Este mecanismo permite una autorización más flexible basada en políticas, cumpliendo los requisitos para un control de acceso seguro. Por ejemplo, puede conceder a los usuarios de ECS solo los permisos para administrar un determinado tipo de ECS. La mayoría de las políticas definen permisos basados en API. Para ver las acciones de API admitidas por EVS, consulte **[Políticas de permisos y acciones admitidas](https://support.huaweicloud.com/intl/es-us/api-evs/evs_04_0023.html)** en la *Referencia de API de Elastic Volume Service*.

**Tabla 11-1** enumera todas las funciones y políticas definidas por el sistema soportadas por EVS.

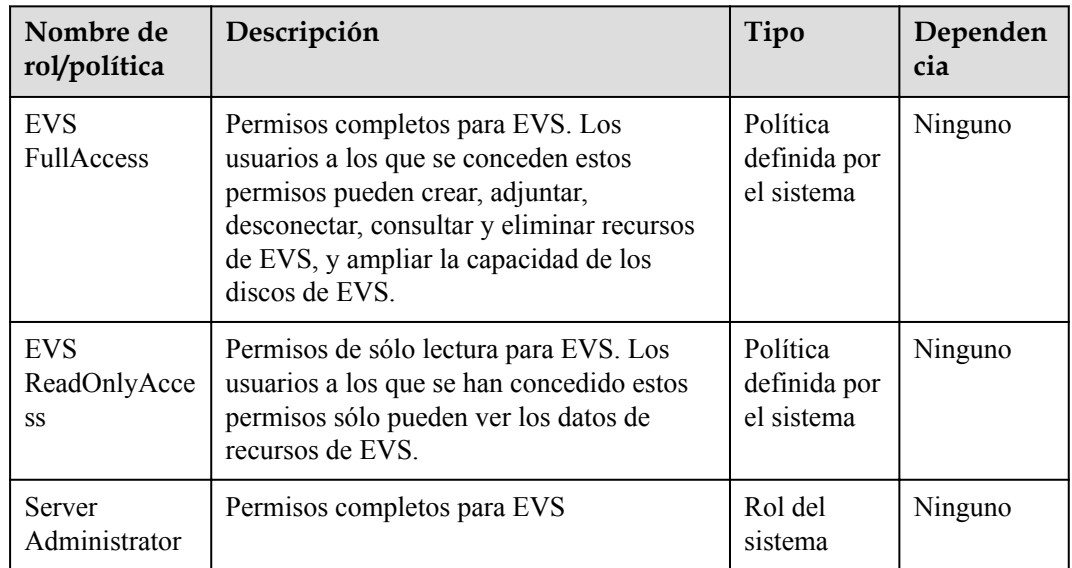

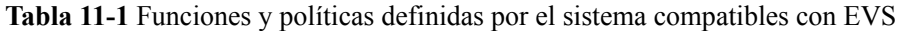

**Tabla 11-2** enumera las operaciones comunes soportadas por cada política definida por el sistema de EVS. Seleccione las políticas según sea necesario.

**Tabla 11-2** Operaciones comunes respaldadas por cada política definida por el sistema de EVS

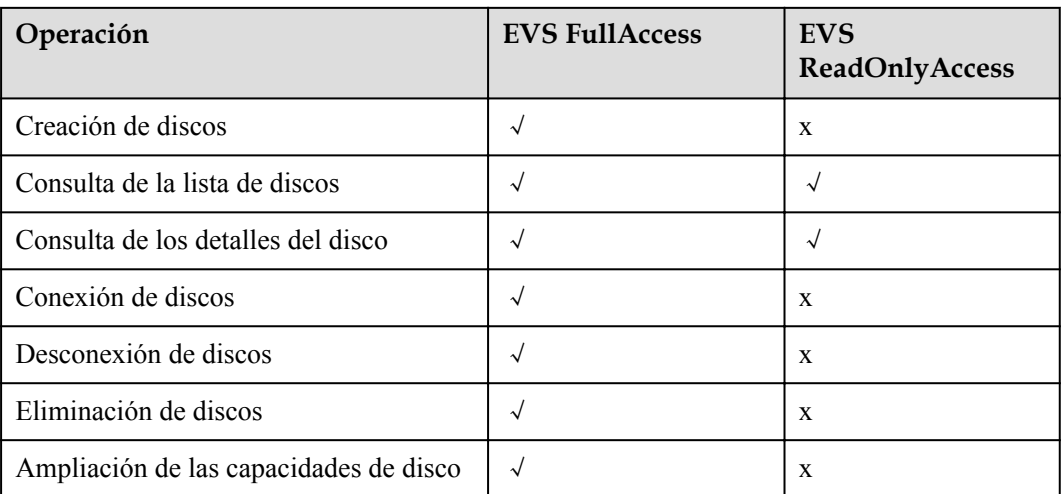

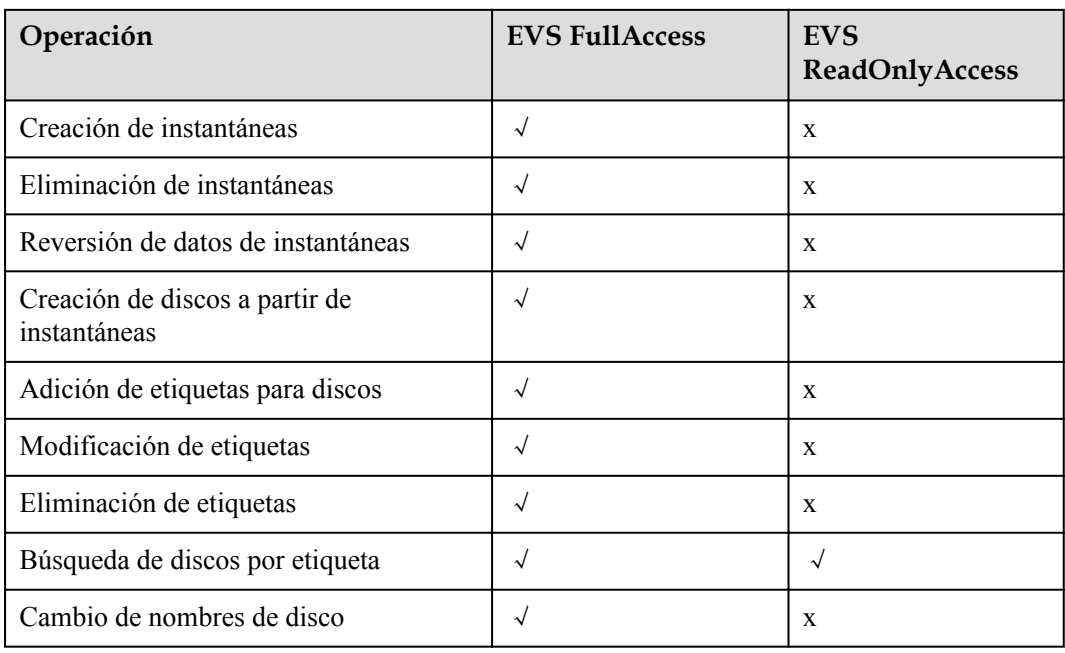

#### **Enlaces relacionados**

- l **[Descripción general de servicio IAM](https://support.huaweicloud.com/intl/es-us/productdesc-iam/iam_01_0026.html)**
- l **[Creación de un usuario y concesión de permisos de EVS](https://support.huaweicloud.com/intl/es-us/usermanual-evs/evs_01_0089.html)**
- l **[Políticas de permisos y acciones admitidas](https://support.huaweicloud.com/intl/es-us/api-evs/evs_04_0023.html)**

## **12 Restricciones**

<span id="page-46-0"></span>En esta sección se describen las restricciones al uso de EVS.

| Escenario             | Artículo                                                   | <b>Restricciones</b>                                                                                                  |
|-----------------------|------------------------------------------------------------|----------------------------------------------------------------------------------------------------|
| Creación de<br>discos | Número máximo de<br>discos que se pueden<br>crear a la vez | 100                                                                                                    |
|                       | Creación de disco a<br>partir de instantáneas              | El tipo de disco del nuevo disco es el<br>mismo que el del disco de origen de la<br>instantánea                       |
|                       |                                                            | El tipo de dispositivo del nuevo disco es el<br>mismo que el del disco de origen de la<br>instantánea.                |
|                       |                                                            | • El atributo de encriptación del nuevo disco<br>es el mismo que el del disco de origen de<br>la instantánea.         |
|                       |                                                            | $\bullet$ No se admite la creación de lotes. Solo se<br>puede crear un disco a partir de una<br>instantánea a la vez. |

**Tabla 12-1** Restricciones al usar EVS

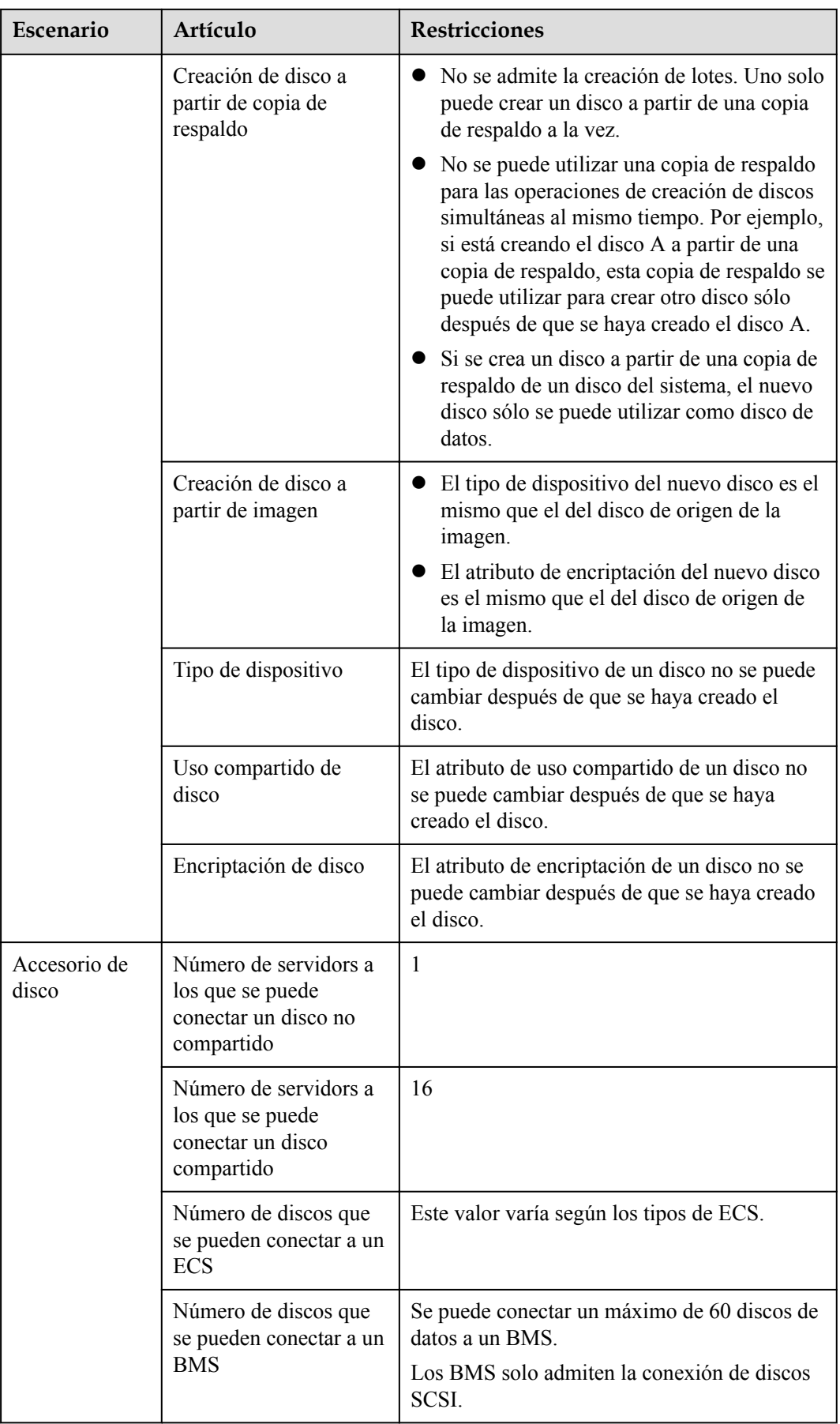

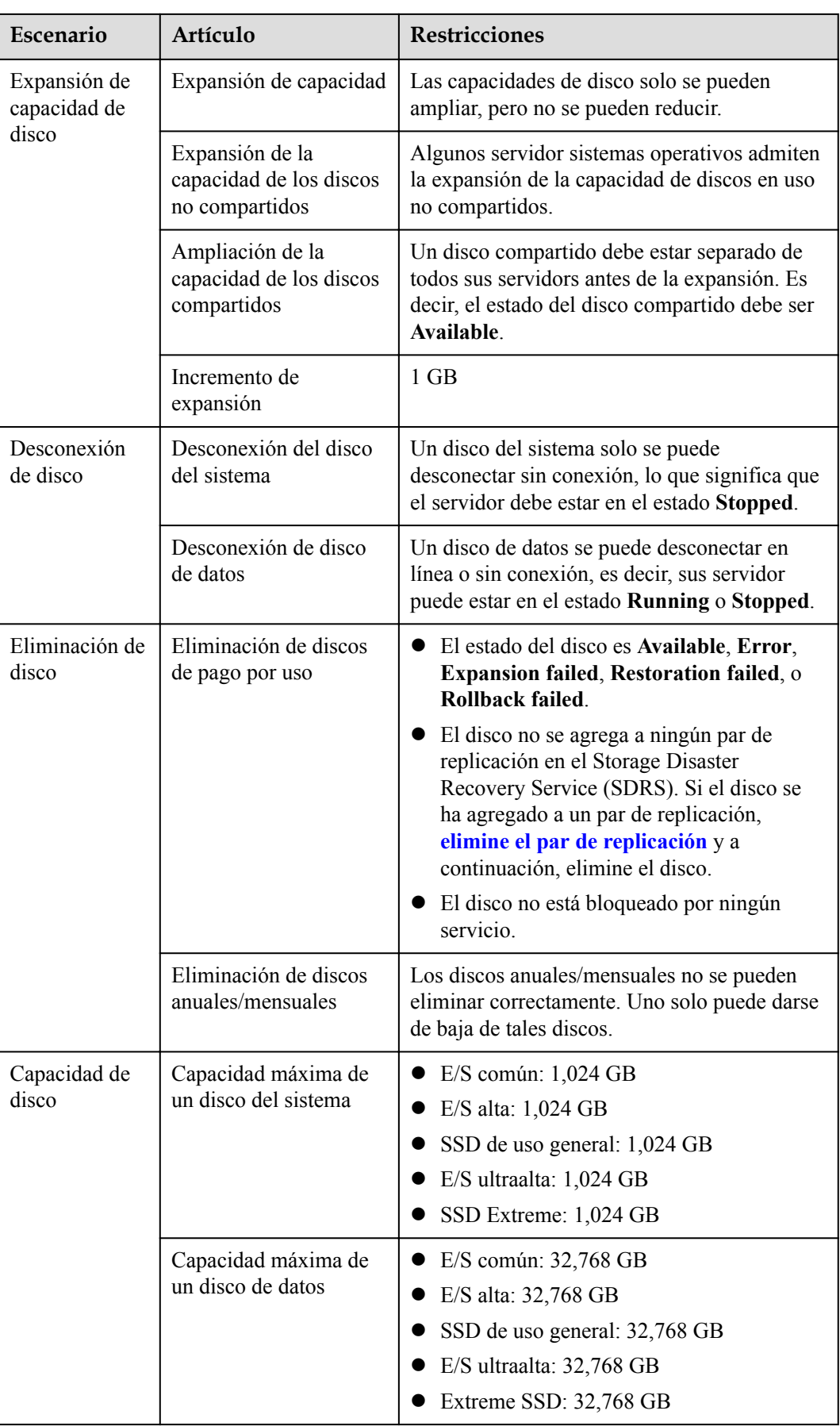

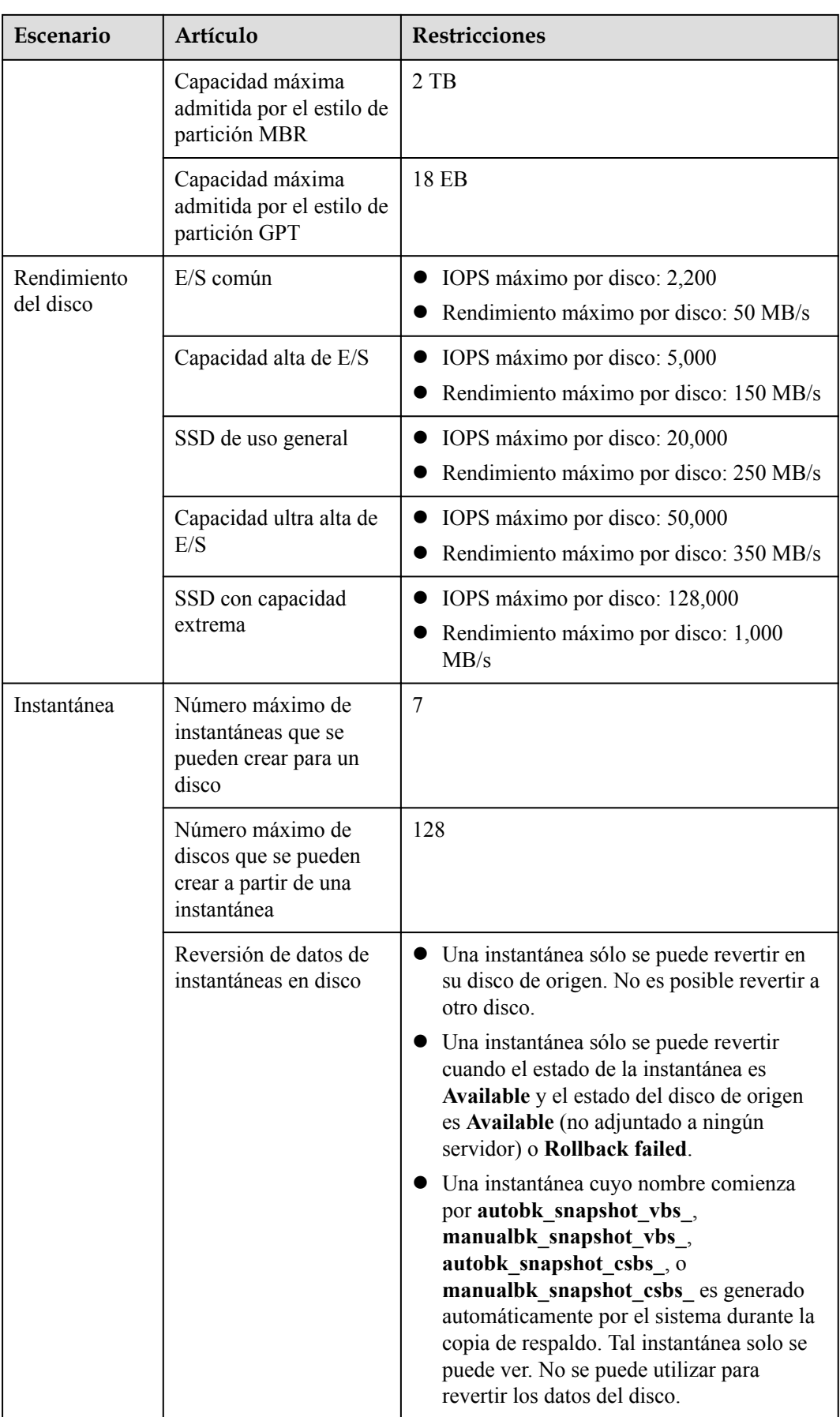

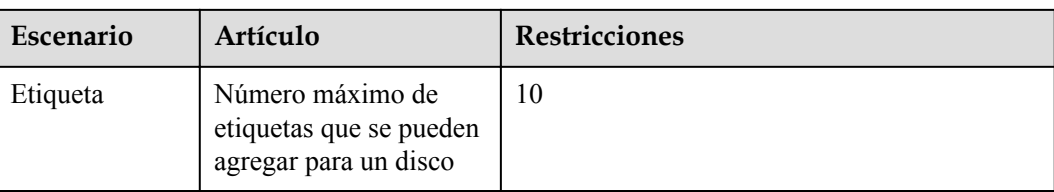

# <span id="page-51-0"></span>**13 EVS y otros servicios**

**Figura 13-1** muestra las relaciones entre EVS y otros servicios.

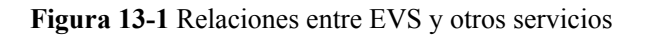

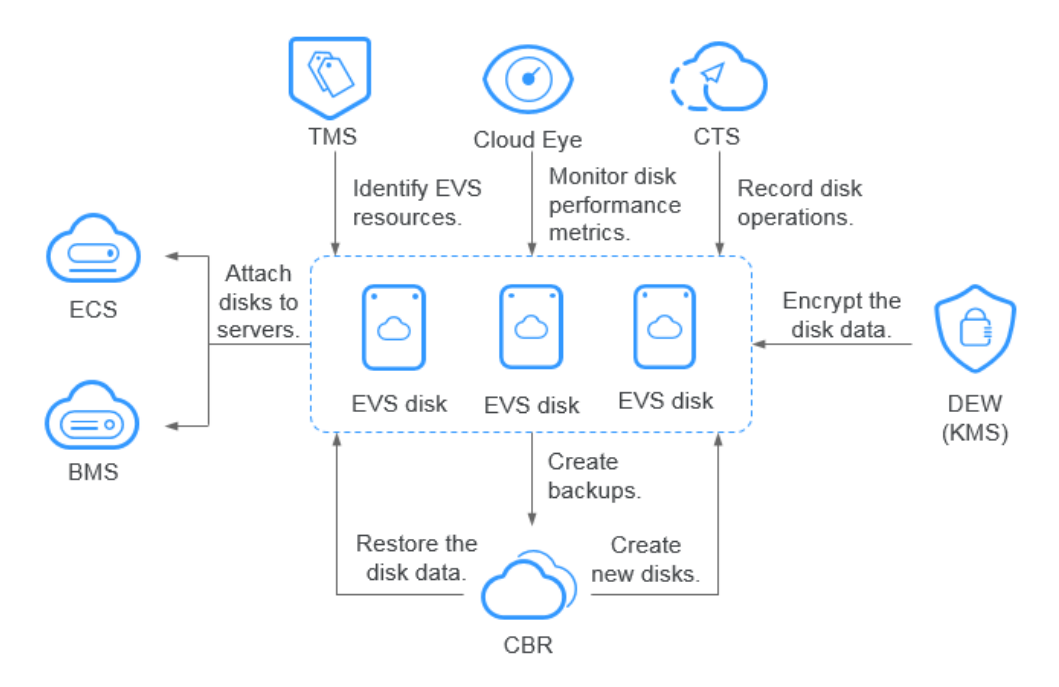

**Tabla 13-1** Servicios relacionados

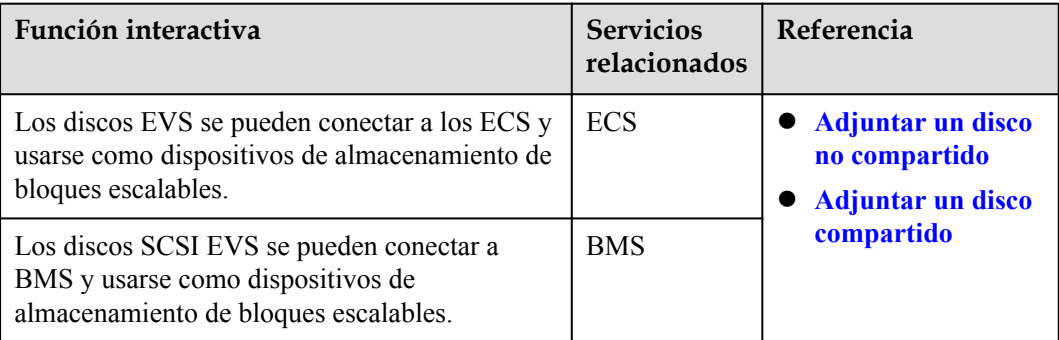

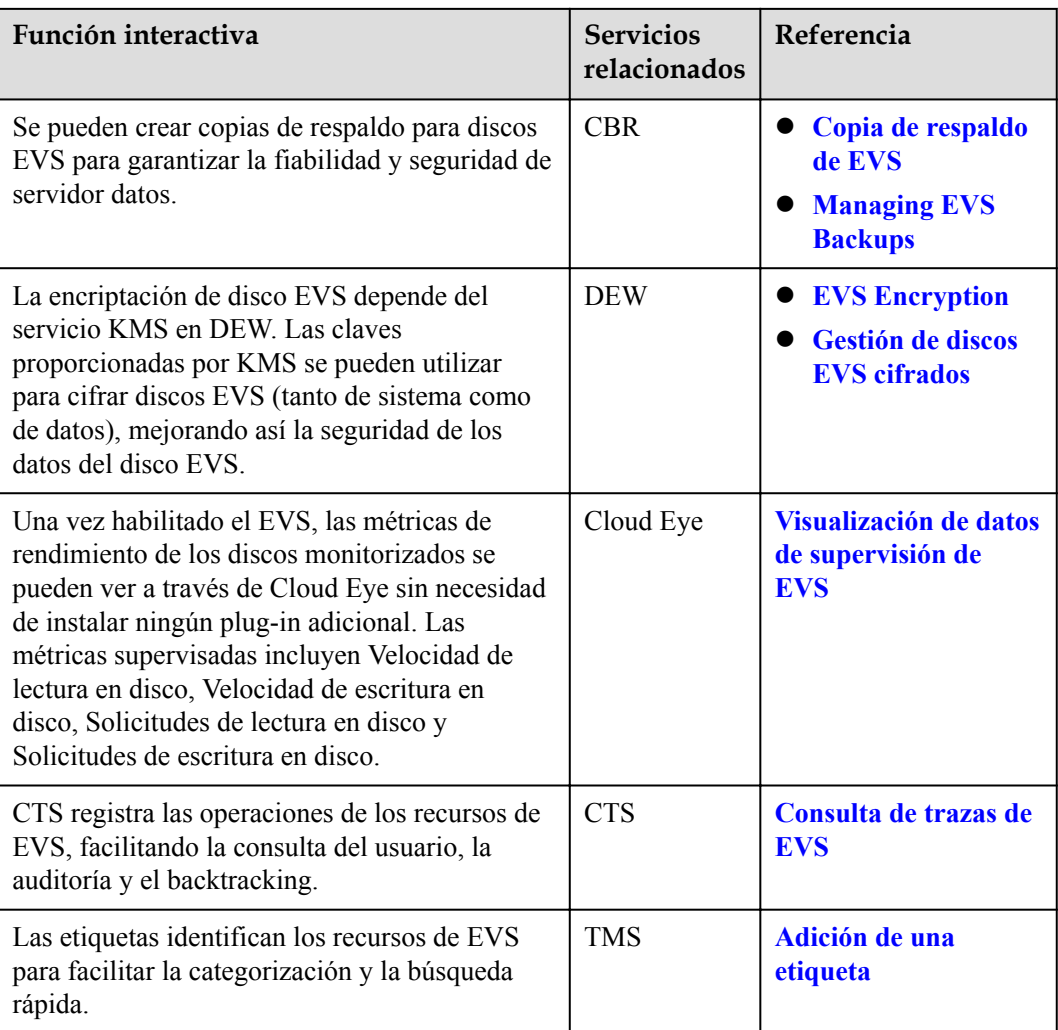

# **14 Conceptos Básicos**

### <span id="page-53-0"></span>**14.1 Conceptos de EVS**

#### **Tabla 14-1** Conceptos de EVS

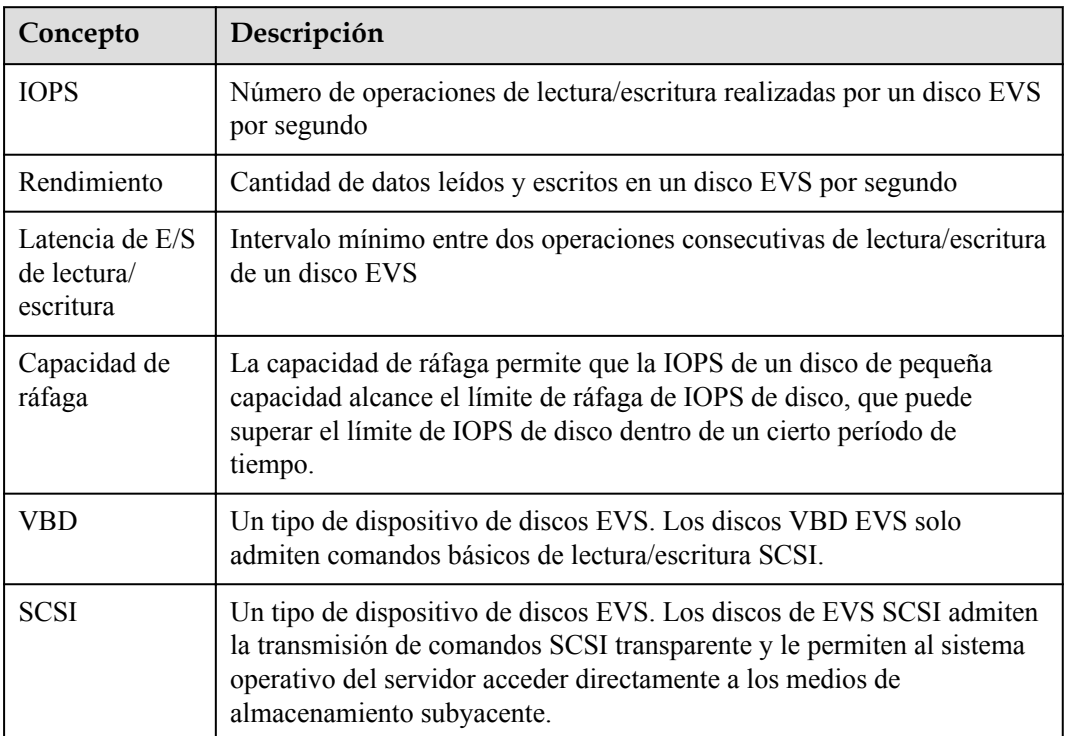

### **14.2 Región y AZ**

#### **Concepto**

Una región y una zona de disponibilidad (AZ) identifican la ubicación de un centro de datos. Puede crear recursos en una región específica y AZ.

- Las regiones se dividen en función de la ubicación geográfica y la latencia de la red. Los servicios públicos, como Elastic Cloud Server (ECS), Elastic Volume Service (EVS), Object Storage Service (OBS), Virtual Private Cloud (VPC), Elastic IP (EIP) y Image Management Service (IMS), se comparten dentro de la misma región. Las regiones se clasifican en regiones universales y regiones dedicadas. Una región universal proporciona servicios en la nube universales para los tenants estándares. Una región dedicada proporciona servicios específicos para tenants específicos.
- l Una AZ contiene uno o más centros de datos físicos. Cada AZ cuenta con instalaciones independientes de electricidad, de refrigeración, de extinción de incendios y a prueba de humedad. Dentro de una AZ, los recursos de computación, red, almacenamiento y otros se dividen de forma lógica en múltiples clústeres. Las AZ dentro de una región están interconectadas usando fibras ópticas de alta velocidad, para soportar sistemas de alta disponibilidad entre las AZ.

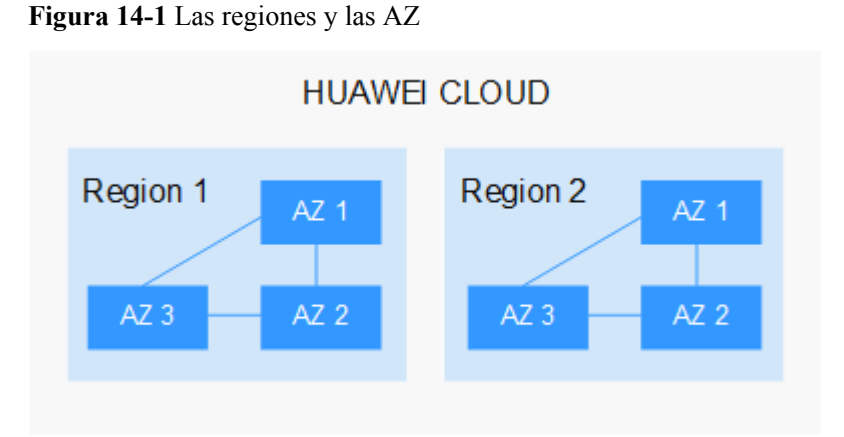

**Figura 14-1** muestra la relación entre regiones y AZ.

Huawei Cloud ofrece servicios en muchas regiones de todo el mundo. Seleccione una región y AZ según los requisitos. Para obtener más información, consulte **[Regiones globales de](https://www.huaweicloud.com/intl/es-us/global/) [Huawei Cloud](https://www.huaweicloud.com/intl/es-us/global/)**.

#### **Selección de una región**

Al seleccionar una región, tenga en cuenta los siguientes factores:

l Localización

Se recomienda seleccionar la región más cercana para una menor latencia de red y un acceso rápido. Las regiones dentro de China continental proporcionan la misma infraestructura, calidad de red BGP, así como operaciones de recursos y configuraciones. Por lo tanto, si sus usuarios objetivo están en China continental, no es necesario tener en cuenta las diferencias de latencia de la red al seleccionar una región.

- Si sus usuarios objetivo se encuentran en Asia Pacífico (excepto China continental), seleccione la región **CN-Hong Kong**, **AP-Bangkok**, or **AP-Singapore**.
- Si sus usuarios objetivo se encuentran en África, seleccione la región **AF-Johannesburg**.
- Si sus usuarios objetivo están en América Latina, seleccione la región **LA-Santiago**.

#### $\Box$  NOTA

La región **LA-Santiago** se encuentra en Chile.

Precio del recurso

Los precios de los recursos pueden variar en diferentes regiones. Para obtener más información, consulte **[Detalles de precios del producto](https://www.huaweicloud.com/intl/es-us/pricing/index.html)**.

#### **Selección de una AZ**

Al implementar recursos, tenga en cuenta los requisitos de las aplicaciones en cuanto a la recuperación ante desastres (DR) y la latencia de la red.

- l Para una alta capacidad de DR, implemente recursos en diferentes AZ dentro de la misma región.
- l Para una menor latencia de red, implemente recursos en la misma AZ.

#### **Regiones y endpoint**

Antes de usar una API para llamar a recursos, especifique su región y endpoint. Para regiones y endpoints, consulte **[Regiones y endpoint](https://developer.huaweicloud.com/intl/en-us/endpoint)**.